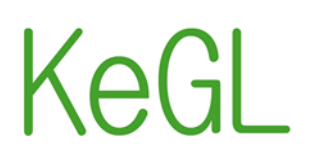

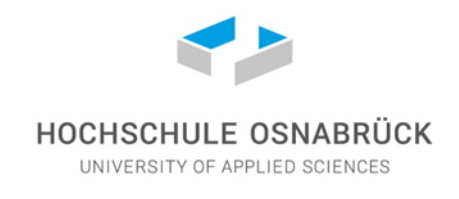

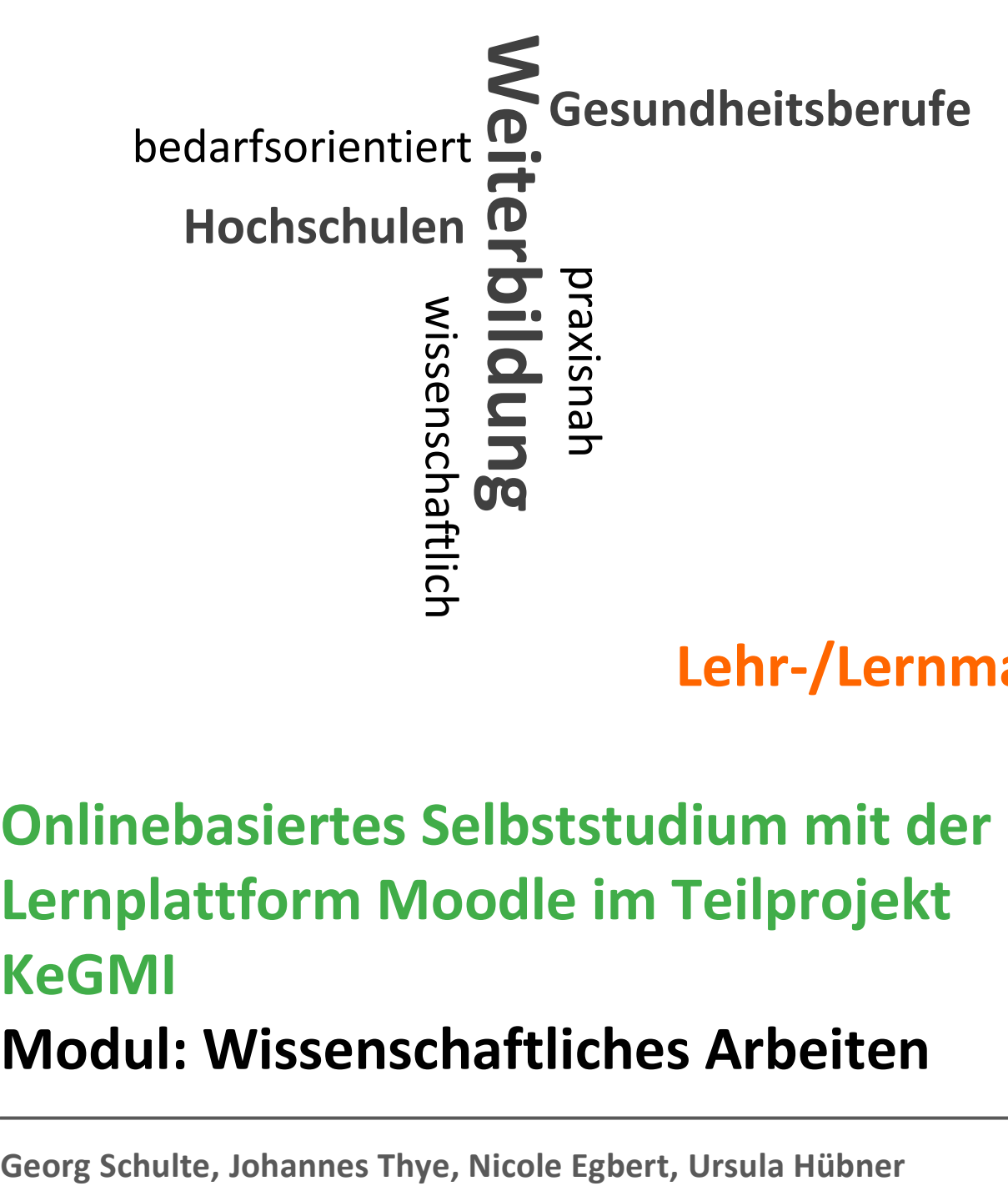

**Lehr-/Lernmaterial**

# **Onlinebasiertes Selbststudium mit der Lernplattform Moodle im Teilprojekt KeGMI Modul: Wissenschaftliches Arbeiten**

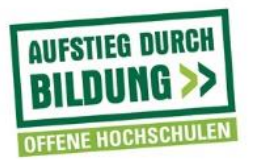

Gefördert vom

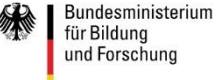

Diese Publikation wurde im Teilprojekt , Kompetenzentwicklung in Gesundheits- und Medizininformatik (KeGMI)' der Hochschule Osnabrück innerhalb des niedersächsischen Verbundvorhabens 'Kompetenzentwicklung von Gesundheitsfachpersonal im Kontext des Lebenslangen Lernens (KeGL)' erarbeitet. Folgende Hochschulpartner sind an dem Verbund beteiligt:

- 1. Hochschule Hannover, Fakultät V: Diakonie, Gesundheit und Soziales, Abteilung Pflege und Gesundheit
- 2. Jade Hochschule, Zentrum für Weiterbildung, Oldenburg
- 3. Hochschule Osnabrück, Fakultät Wirtschafts- und Sozialwissenschaften
- 4. Universität Osnabrück, Fachbereich Humanwissenschaften, Abteilung New Public Health
- 5. Ostfalia Hochschule, Fakultät Gesundheitswesen, Wolfsburg

Das dieser Publikation zugrundeliegende Vorhaben wird aus Mitteln des Bundesministeriums für Bildung und Forschung unter dem Förderkennzeichen 16OH21026 gefördert. Die Verantwortung für den Inhalt liegt bei der Autorin/dem Autor/den Autoren.

Osnabrück, Juli 2020

#### **Inhaltsverzeichnis**

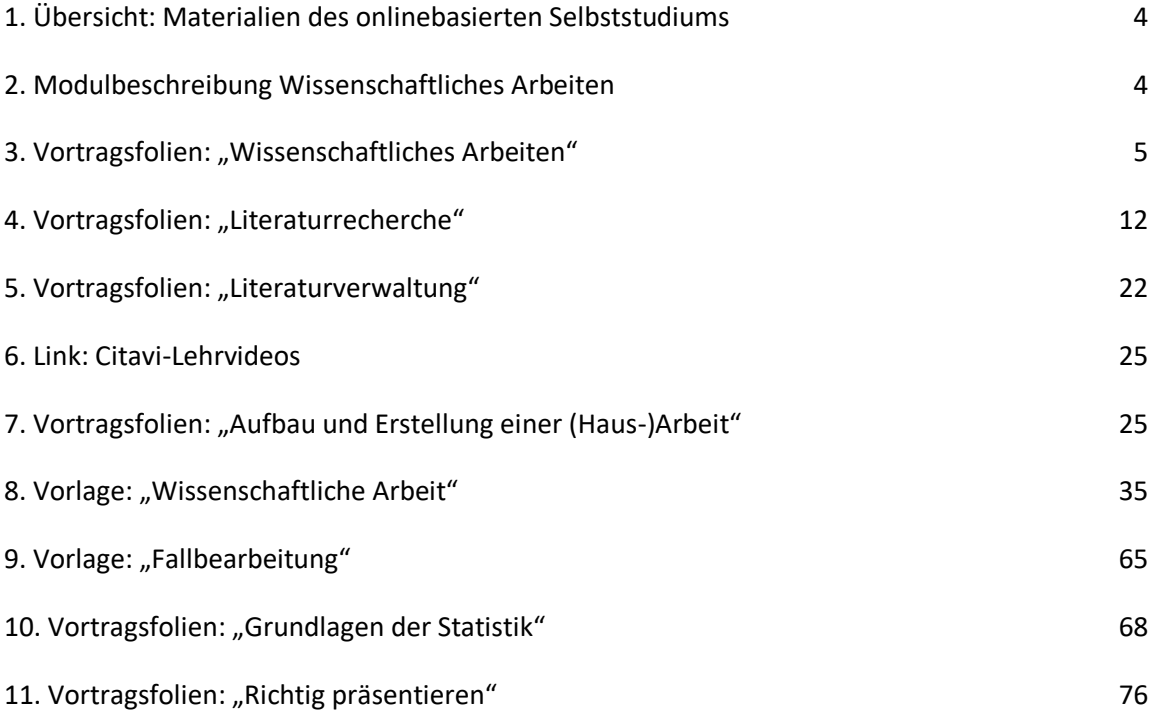

#### **1. Übersicht: Materialien des onlinebasierten Selbststudiums**

In der folgenden Tabelle sind die Lehrmaterialien des Moduls für das onlinebasierte Selbststudium mit der Lernplattform Moodle ausgewiesen.

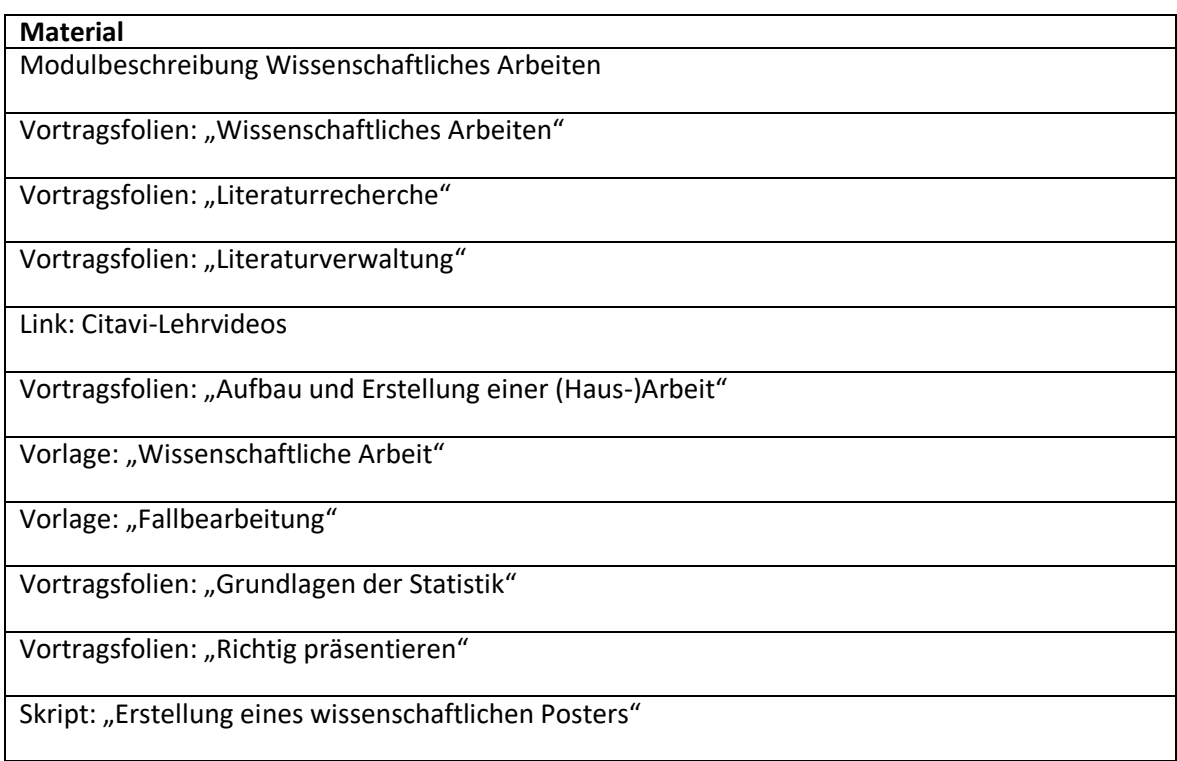

#### **Tab.1: Materialien der Präsenzphasen und des onlinebasierten Selbststudiums**

Auf den folgenden Seiten sind die Vortragsfolien, Vorlagen, Links und ein Skript des onlinebasierten Selbststudiums des Moduls zu finden.

#### **2. Modulbeschreibung Wissenschaftliches Arbeiten**

In diesem Online-Kurs sollen Ansätze des wissenschaftlichen Arbeitens vermittelt werden.

Es soll Ihnen das Wissen für die Erstellung einer wissenschaftlichen Arbeit aufbauend vermittelt werden. Dieses reicht von der Fragestellung "Was ist Forschung?" über die Literaturrechereche bis hin zum Erstellen einer wissenschaftlichen Arbeit. Die einzelnen Kapitel stehen in einem übergeordneten Zusammenhang, können aber auch einzeln bearbeitet bzw. angeschaut werden. Es wird empfohlen die Kapitel nacheinander zu bearbeiten.

Was ist wissenschaftliches Arbeiten:

- Qualitative Forschung
- Quantitative Forschung
- Literaturrecherche
- Literaturverwaltung
- Erstellen einer wissenschaftlichen Arbeit

Dieser Online-Kurs soll eine erste Hilfestellung bieten. Bei einzelnen bzw. spezifischen Fragen kann sich an das KeGL-Team der Hochschule Osnabrück und insbesondere g.schulte@hsosnabrueck.de gewendet werden.

#### 3. Folien: "Wissenschaftliches Arbeiten"

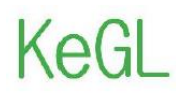

Kompetenzentwicklung von Gesundheitsfachpersonal<br>im Kontext des Lebenslangen Lernens

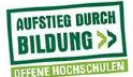

# **Wissenschaftliches Arbeiten** Was ist wissenschaftliches Arbeiten? **Qualitative und quantitative Forschung**

**KeGL-Team KeGMI** Gefördert vom Ostfalia<br>Hochschule für angewandte<br>Wissenschaften **SP** Bundesmini<br>für Bildung<br>und Forschu **JADE** HOCHSCHULE HOCHSCHULE OSNABRÜCK Kompetenzentwicklung von<br>Gesundheitsfachpersonal ╹⋗ KeGL im Kontext des HOCHSCHULE OSNABRÜCK

#### Was ist wissenschaftliches Arbeiten?

Wissenschaftliches Arbeiten beschreibt ein methodisch-systematisches Vorgehen, bei dem die Ergebnisse einer Arbeit für jeden objektiv nachvollziehbar oder wiederholbar sind (genau Umrissen). Das bedeutet, Quellen werden offengelegt (zitiert) und Experimente so beschrieben, dass sie reproduziert werden können. Wer eine wissenschaftliche Arbeit liest, kann stets erkennen, auf Grundlage welcher Fakten und Beweise der Autor zu seinen Schlussfolgerungen gelangt ist, auf welche Forschungsergebnisse anderer Wissenschaftler er sich beruft (Zitation) und welche (neuen) Aspekte von ihm sind. Es werden Dinge über einen "Gegenstand" gesagt, welche von "Nutzen" sind, die noch nicht gesagt worden sind oder schon gesagt worden sind aber in einem neuen Blickwinkel dargestellt werden.

"Wissenschaftliches Arbeiten zeigt sich in einer systematischen und methodisch kontrollierten Verbindung eigenständiger und kreativer Gedanken mit bereits vorliegenden wissenschaftlichen Befunden. Das Vorgehen ist sorgfältig. begriffsklärend und fach- bzw. disziplinbezogen." Bohl 2008

Wissenschaftliches Arbeiten - Online-Kurs

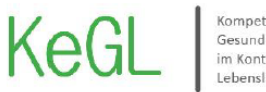

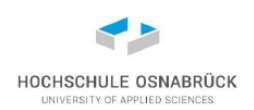

### **Warum wissenschaftliches Arbeiten?**

Wissenschaftlich arbeiten bedeutet kritisch sein, hinterfragen, präzisieren, beginnt mit eigenem Denken, führt zu nachvollziehbaren Ergebnissen und stützt sich auf Ergebnisse der Wissenschaft. Wissenschaftlich arbeiten heißt, ein Thema eingrenzen, sich in kurzer Zeit einarbeiten, sich mit Fachtexten auseinandersetzen, einen komplexen Sachverhalt analysieren und Argumentationen nachvollziehen sowie ein Thema adressatenorientiert darstellen können. All diese Kompetenzen werden auch in der Berufspraxis gefordert!

- Hypothesen aufstellen und überprüfen
- Methodisch-systematisches Vorgehen
- Nachvollziehbarkeit oder Wiederholbarkeit
- Offenlegung (Zitierung) / Schreibstil
- Fakten und Beweise
- Begriffsklarheit

#### Wissenschaftliches Arbeiten - Online-Kurs

Kompetenzentwicklung von Gesundheitsfachpersonal im Kontext des Lebenslangen Lernens

- 
- 
- Exkurs -Wissenschaftliche Hypothesen<br>• Machen Annahmen über reale Sachverhalte<br>• Sind empirisch untersuchbar<br>• Gehen über den Einzelfall hinaus (generalisierbar)<br>• Machen Wahrscheinlichkeitsaussagen
- Müssen durch Erfahrungen falsifizierbar sein

Werden häufig in Wenn-Dann-Sätzen formuliert.

,<br>"Wenn Krankenhäuser ein hohes IT-Budget besitzen,<br>dann haben sie bereits eine elektronische Patientenakte

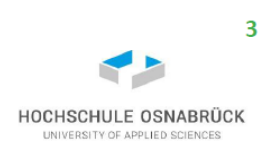

### Anforderungen an wissenschaftliches Arbeiten

#### Objektivität

- ist gegeben, wenn die Antworten bzw. Messwerte unabhängig vom Interviewer bzw. Prüfer sind.

#### Reliabilität

- die Zuverlässigkeit einer Messung, d. h. die Angabe ob ein Messergebnis bei einem erneuten Versuch/Befragung unter den gleichen Umständen stabil ist (gleiches Ergebnis).

#### Validität

- die Eignung eines Messverfahrens oder einer Frage bezüglich ihrer Zielsetzung. Eine Messung oder Befragung ist valide, wenn die erhobenen Werte geeignete Kennzahlen für die zu untersuchende Fragestellung liefern (Thermometer zur Messung der Schraubenlänge).

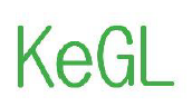

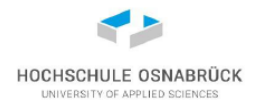

## Was ist qualitative/quantitative Forschung?

Durch quantitative Methoden werden Mengen, Häufigkeiten und statistische Zusammenhänge von erhobenen Daten ermittelt. Die Erfahrungsrealität wird numerisch gemessen, die Messergebnisse danach statistisch ausgewertet:

- à. Schriftliche Befragung
- "Traue keiner Statistik die du nicht selber gefälscht hast!" -Welche Daten, Auftraggeber, Visualisierung-
- Quantitatives Interview ...

Bei qualitativen Forschungsmethoden wird mit Interpretationen von verbalem Material, ohne Messungen gearbeitet (nicht-numerisches Material), vor allem Texte:

- **Qualitatives Interview**
- Beobachtungsmaterial
- Gruppendiskussion
- **Briefe**  $\blacksquare$
- Entris
- Filme ...  $\blacksquare$

Wissenschaftliches Arbeiten - Online-Kurs

Kompetenzentwicklung von Gesundheitsfachpersonal im Kontext des Lebenslangen Lernens

Wissenschaftlich argumentieren:<br>Daten, Statistiken, Zitaten, Varianten. Eine wissenschaftliche<br>Argumentation beruht auf Hypothesen, die mit Belegen<br>(Zitaten etc.) zu beweisen sind. Ist die Behauptung nicht<br>ausreichend bele

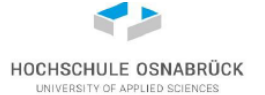

5

### 1. Quantitativ deskriptives Design

Wie häufig kommt etwas vor? Querschnittstudie, Kohorten-/Längsschnittstudie

- Welche "Hausmittel" werden in der Pflegepraxis eingesetzt?
- Welche Pflegemittel, Instrumente und Methoden wenden Pflegende in ihrer beruflichen Praxis zur Mundpflege an?

Fragestellungen, die nach Unterschieden zwischen den Gruppen schauen:

- Sind Frauen mit chronischen Wunden durchschnittlich älter als Männer mit chronischen Wunden?

"Komparative" Studien, bei denen zwei "natürlich" existierende Gruppen hinsichtlich bestimmter Merkmale miteinander verglichen werden

- Wie ist die Selbstpflege von Dialysepatienten, die in Zentren dialysiert werden im Vergleich zu Patienten, die eine Heimdialyse durchführen?
	-
	-
	- Statistische Analyse:<br>• Häufigkeiten u.a. Mittelwert, Median und Spannweite.<br>• Unterschiede zwischen den Gruppen z.B. Chi-Quadrat-Test

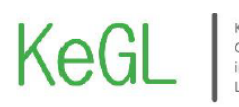

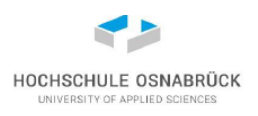

### 2. Korrelationelles Design

Welche Beziehung besteht zwischen a und b?

Zusammenhänge sollen untersucht werden

- Welcher Zusammenhang besteht bei schizophreniekranken Menschen in Wohnheimen zwischen Krankheitsdauer und Lebensqualität?
- Welcher Zusammenhang besteht hinsichtlich der Symptombelastung bei Lungenkrebspatienten zwischen der Selbstwahrnehmung der Patienten und der Wahrnehmung der sie hauptsächlich pflegenden Angehörigen?
- Zusammenhang zwischen Art der Wundversorgung und Art der Wunde.

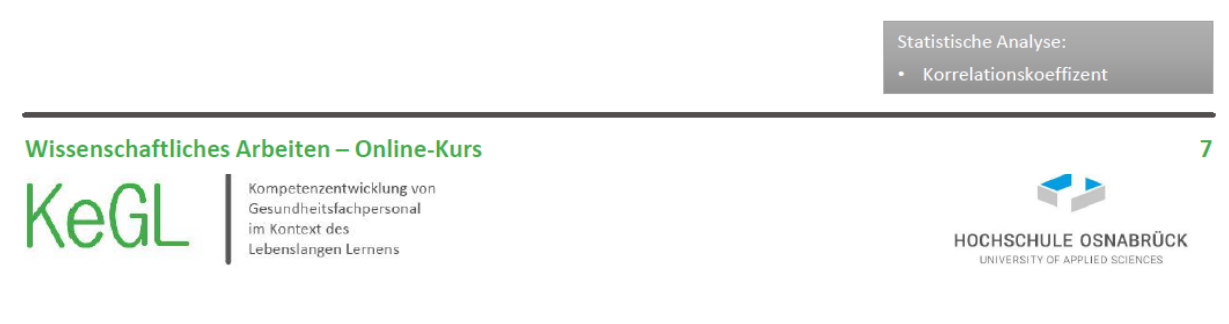

### 3. Experimentelles Design

Kausale Zusammenhänge sollen untersucht werden

- Welche Auswirkungen hat die Technik der Tiefenentspannung bei abdominal-chirurgisch operierten Patienten während der ersten 72 postoperativen Stunden auf Angst, Leiden und Schmerz?
- Welche Auswirkungen hat die Fußreflexzonenmassage bei gynäkologische operierten Frauen auf Schlaf, Schmerz und Befinden?

Klassisches Experiment: drei Kriterien Manipulation, Kontrolle und Intervention

- Die Wirkung einer bestimmten Maßnahme (Manipulation) bei einer Gruppe wird untersucht und mit einer anderen Gruppe verglichen, die diese Maßnahme nicht bzw. eine andere Maßnahme erhält.
- Die Patienten werden auf die verschiedenen Gruppen nach dem Zufallsprinzip verteilt (Randomisierung). Ist Kontrolle oder Randomisierung nicht vorhanden, spricht man von einem quasi-experimentellen Design

 $\mathbf{R}$ 

Kausalität ist die Beziehung zwischen Ursache und Wirkung oder "Aktion" und "Reaktion", betrifft also die<br>Abfolge aufeinander bezogener Ereignisse und Zustände. Oder: Ein Ereignis oder der Zustand A ist die<br>Ursache für die

itatistische Analyse<mark>:</mark><br>z.B. Chi-Quadrat, Phi Koeffizient

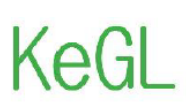

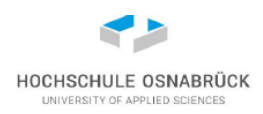

# 4. Psychometrisches Design

#### Welche Qualität hat ein Messinstrument?

- Messinstrumente wie z.B. Dekubitusrisikoskalen, Instrumente zur Erfassung von funktioneller Selbständigkeit oder Selbstpflegedefiziten, müssen zur Einschätzung ihrer Eignung bestimmte Qualitätskriterien erfüllen. Sie müssen valide und reliabel sein.
- Validität: Misst das Instrument auch das, was es zu messen vorgibt? z.B. eine Körperwaage muss das gesamte Körpergewicht messen und nicht nur den Fett- oder Knochenanteil
- Reliabilität: Zuverlässigkeit des Messens z.B. Die Waage muss zu identischen Ergebnissen kommen, wenn man in sehr kurzen Abständen hintereinander das Körpergewicht misst

#### Wissenschaftliches Arbeiten - Online-Kurs

KeGL

Kompetenzentwicklung von Gesundheitsfachpersonal im Kontext des Lebenslangen Lernens

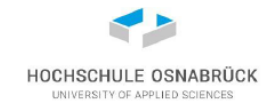

9

### Nutzen der Forschung für die Praxis

Ergebnisse quantitativer Studien dienen dazu, Problematiken und deren Größe/Stärke zu identifizieren:

- ÷. zu Häufigkeiten von Phänomenen (z.B. Schmerz, Schlafstörungen, Dekubitus, Ulcus cruris).
- zum Einsatz von Methoden (z.B. Mundpflege, Hausmittel, Wundversorgung),
- und Bedarf von Untersuchungsobjekten/-personen.

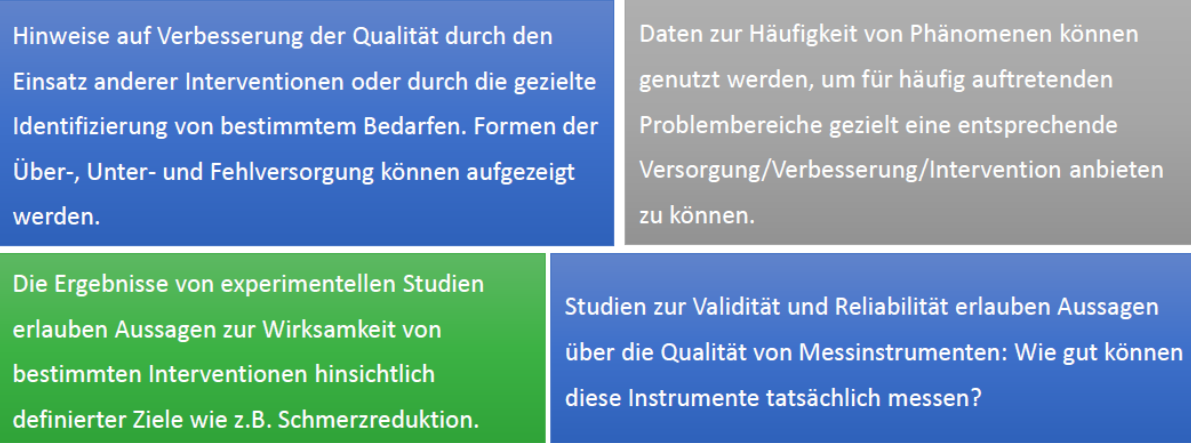

Wissenschaftliches Arbeiten - Online-Kurs

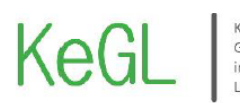

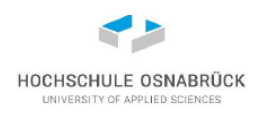

### Phasen einer empirischen Untersuchung

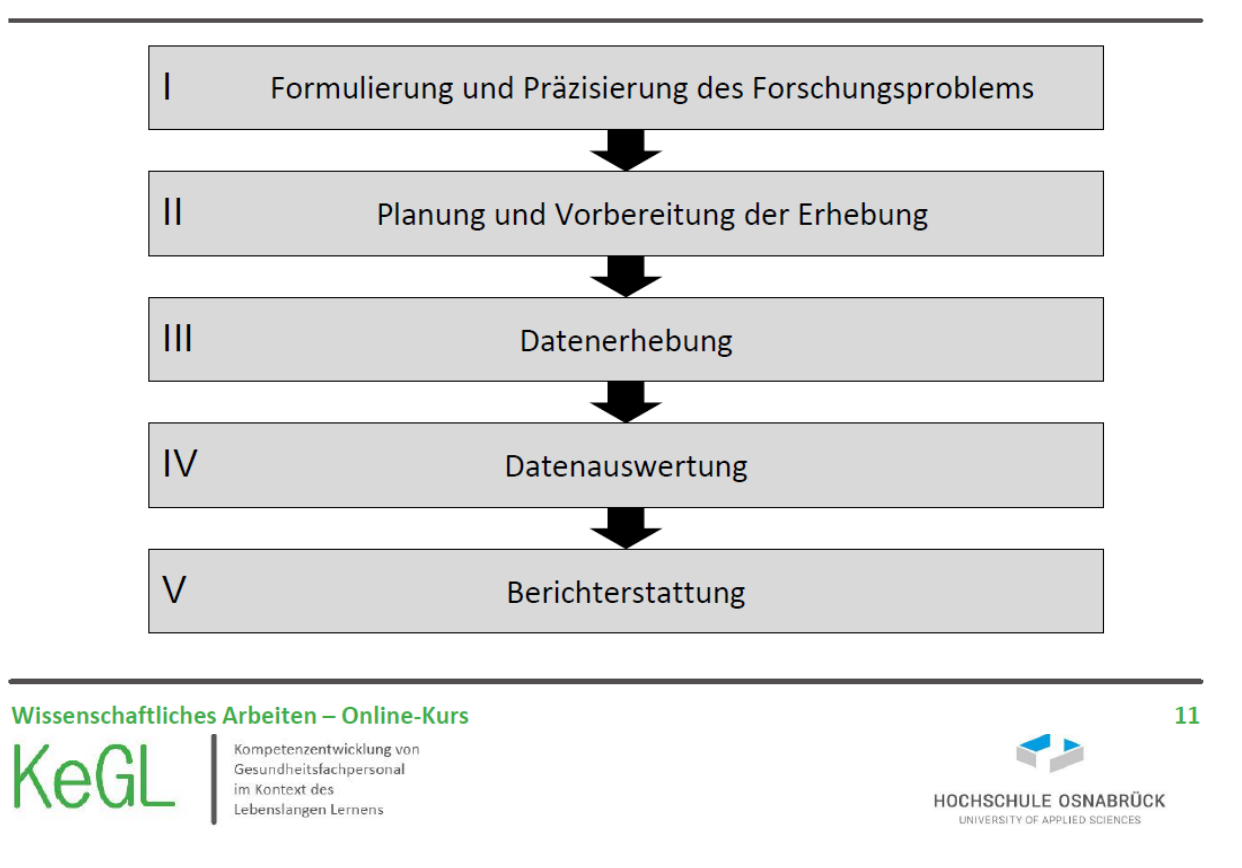

### Phasen einer empirischen Untersuchung

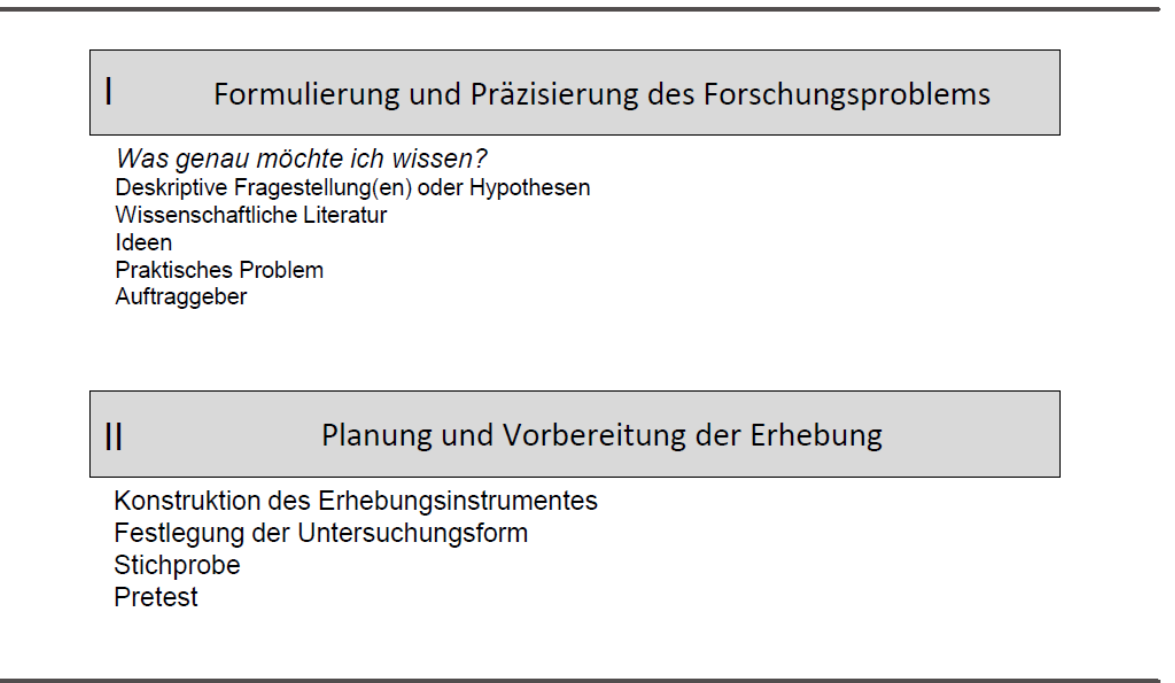

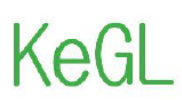

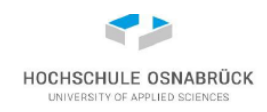

# Phasen einer empirischen Untersuchung

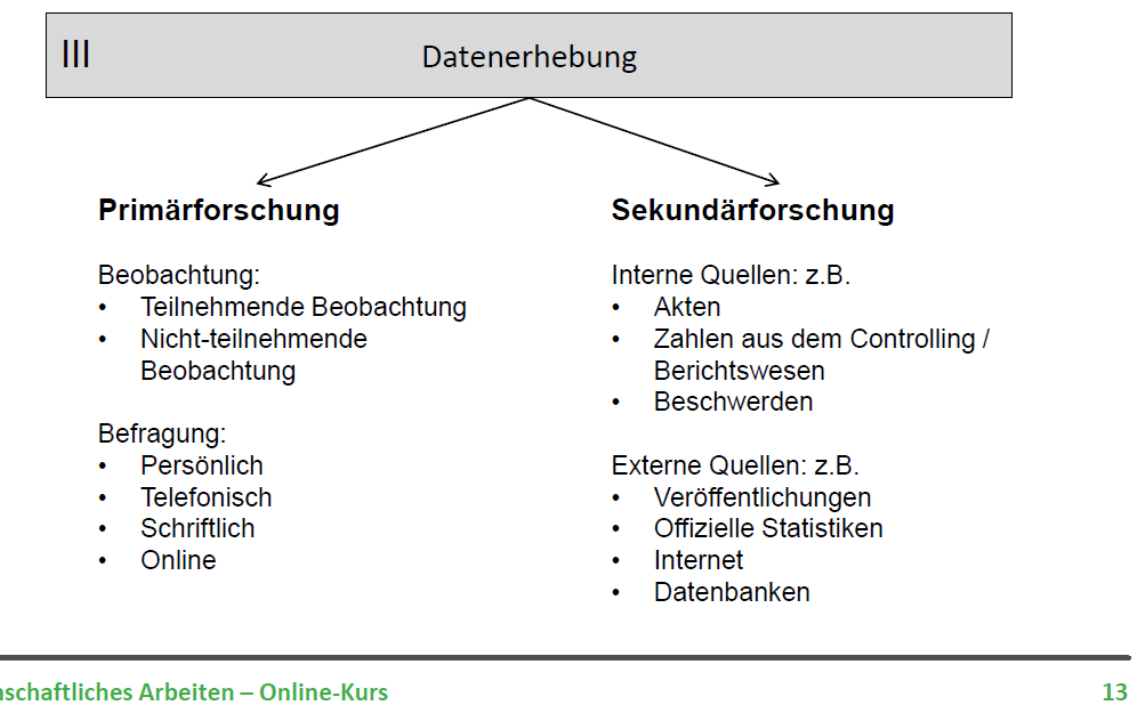

#### Wissenschaftliches Arbeiten - Online-Kurs

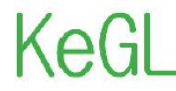

Kompetenzentwicklung von Gesundheitsfachpersonal im Kontext des Lebenslangen Lernens

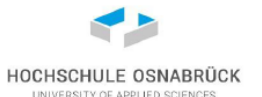

### Phasen einer empirischen Untersuchung

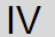

Datenauswertung

Datenerfassung

Statistische Datenanalyse (z.B. Deskriptive Statistik)

V

#### Berichterstattung

Forschungsbericht Praktische Umsetzung der Ergebnisse

Wissenschaftliches Arbeiten - Online-Kurs

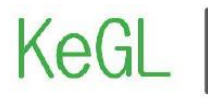

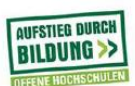

# Vielen Dank für Ihre Aufmerksamkeit!

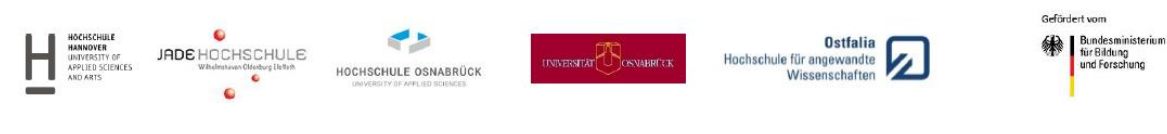

#### **4. Vortragsfolien: "Literaturrecherche"**

KeGL

Kompetenzentwicklung von<br>Gesundheitsfachpersonal im Kontext des<br>Lebenslangen Lernens

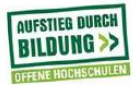

# **Wissenschaftliches Arbeiten** Literaturrecherche

**KeGL-Team KeGMI** 

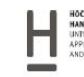

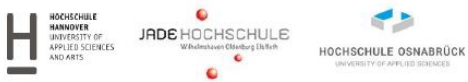

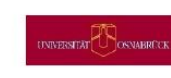

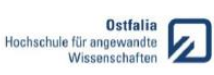

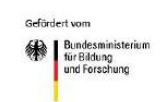

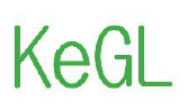

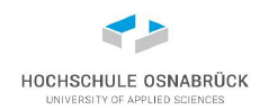

# **Warum Literatur (-recherche)**

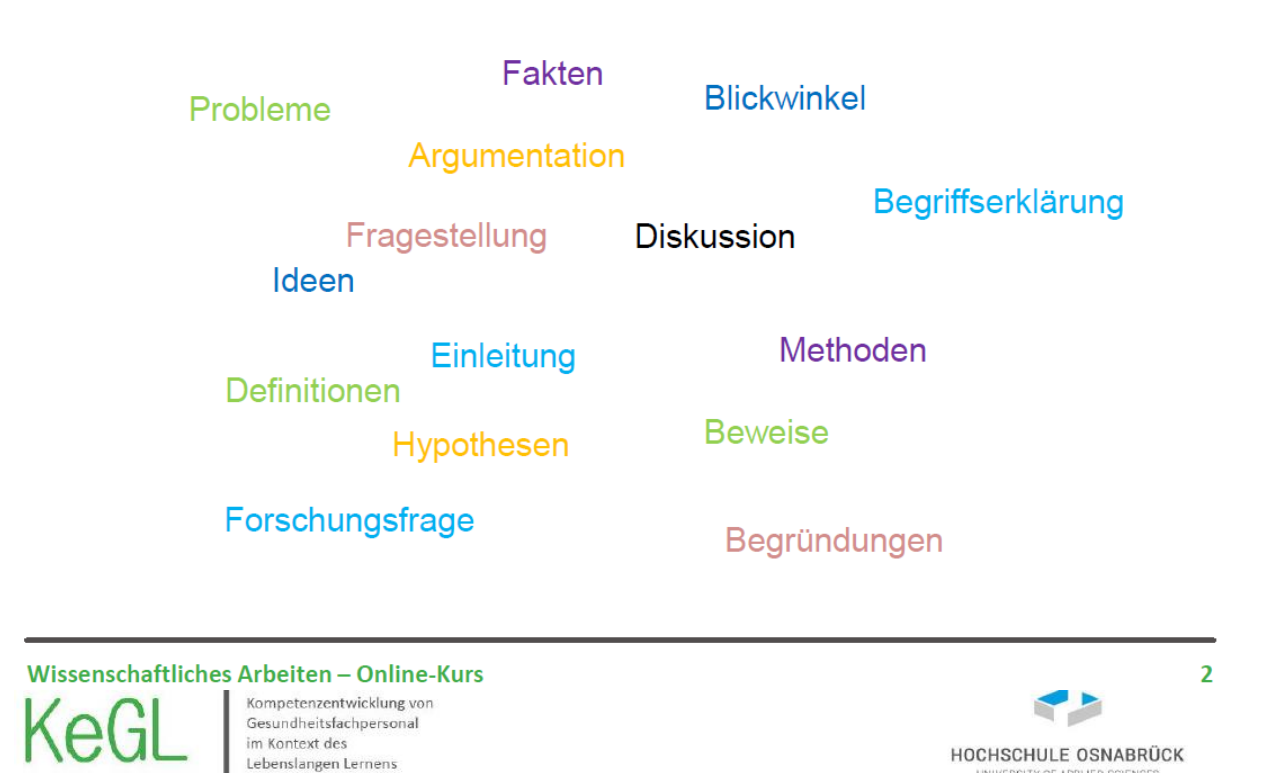

### Publikationsformen

- Bücher und Beiträge in Büchern
- Wissenschaftliche Veröffentlichungen "Blinded" Peer Review
	- Zeitschriften
	- Kongressbände
- Reports und Kennzahlenberichte
- Populärwissenschaftliche Beiträge
- Kongressbeiträge
- Poster

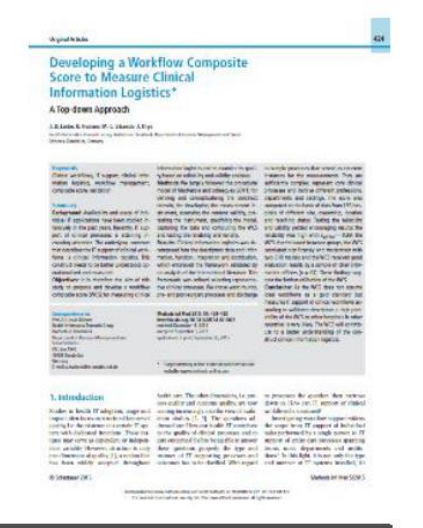

Wissenschaftliches Arbeiten - Online-Kurs

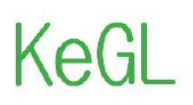

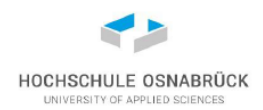

### Phasen der Literaturrecherche

In der ersten Phase (Bestimmung des Untersuchungsgegenstandes) erfolgen die Festlegung des Themas und eine erste grobe Recherche zum Einlesen in die Thematik und zur Festlegung bzw. Eingrenzung der Fragestellung.

Die zweite Phase, die eigentliche Literaturrecherche, sollte sehr ausführlich und systematisch durchgeführt werden. Suchbegriffe, die zur Fragestellung passen, und geeignete Suchhilfen dienen dazu, geeignete Literaturquellen (Literaturzitate) aufzufinden und sich die ausgewählte Literatur anschließend zu beschaffen.

Mit der dritten Phase wird die Literaturrecherche abgeschlossen. Die Literatur, die sich als geeignet für die Bearbeitung der eigenen Fragestellung herausgestellt hat, wird kritisch gelesen und bewertet. In die Bewertung fließt die Relevanz der gefundenen Literaturquellen für die eigene Arbeit, inhaltliche und formale Kriterien mit ein. Zuletzt werden die in der Literatur gefundenen Informationen (Aussagen, Forschungsergebnisse, Konzepte, Theorien etc.) zusammengeführt.

Moeller & Babitsch 2017, Kleibel & Mayer 2011

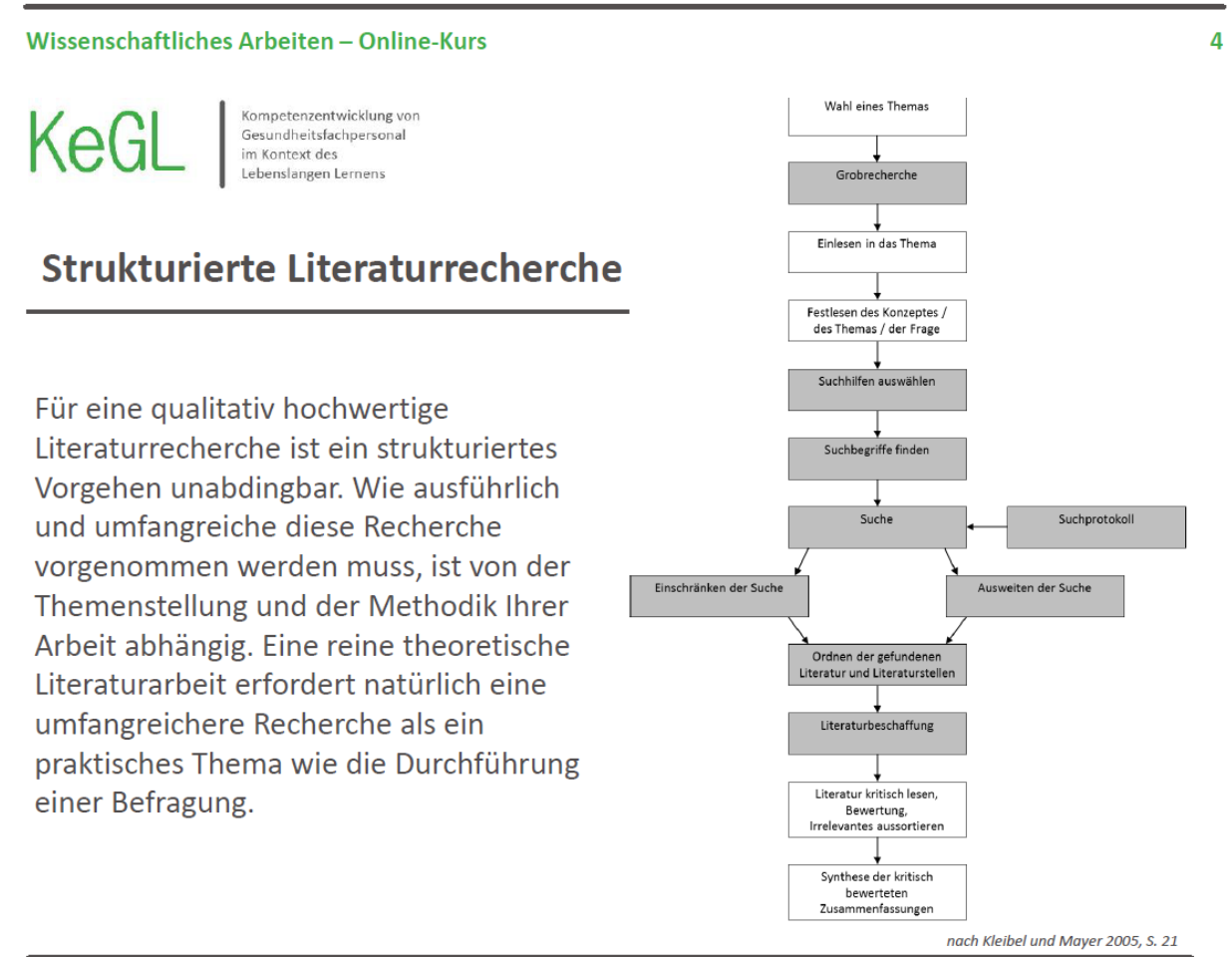

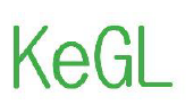

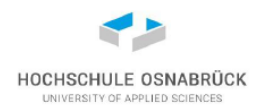

### Wo suche ich?

Die Recherche findet hauptsächlich im Internet statt. Von Suchmaschinen, Bibliografien bis Fachdatenbanken steht Ihnen eine Fülle von Möglichkeiten zur Verfügung. Über die Bibliothek der Hochschule haben Sie Zugang zu Bibliothekskatalogen. Die Bibliothek bietet Ihnen auch Schulungs- und Beratungsangebote zu den Recherchemöglichkeiten an. Weitere Informationen dazu finden Sie auf der Homepage der Bibliothek unter folgendem Link: https://www.bib.hs-osnabrueck.de/de/

#### Wissenschaftliches Arbeiten - Online-Kurs

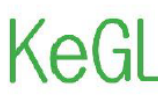

Kompetenzentwicklung von Gesundheitsfachpersona im Kontext des Lebenslangen Lernens

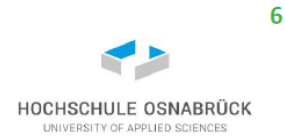

### Wie suche ich?

- Suchbegriff ausdenken, ggf. kombinieren mit weiteren Begriffen  $\mathbf{1}$ - Bsp. Pflegewissenschaft
	- Kombinieren UND/AND, ODER, OR
- $2.$ Datenbank und/oder Zeitschrift auswählen, welche passen könnte
- $3.$ Ggf. Erscheinungsjahr einschränken
- 4. Ggf. Abstract/Zusammenfassungen und Volltexte verfügbar auswählen/einschränken
- Ggf. Artikel Typ auswählen 5.

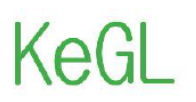

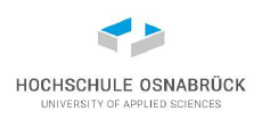

# **Suchbegriff**

Die Suchbegriffe werden aus dem Thema der Arbeit sowie den Forschungsfragen abgeleitet. Die ersten Begriffe werden wahrscheinlich noch nicht ausreichend erfolgreich sein. Hier muss man unterschiedliche Suchkategorien, Suchbegriffe und Kombinationen ausprobieren. Zu beachten sind auch Fachbegriffe im Englischen, unterschiedliche Schreibweisen eines Begriffs sowie Synonyme. Hilfreich ist auch die Nutzung des Thesaurus.

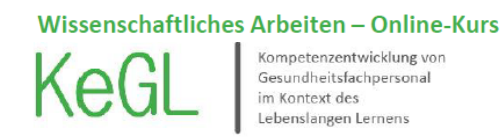

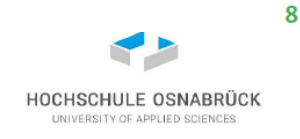

### **Trunkierung**

Trunkieren ist die Verwendung von Platzhaltern, die beliebige andere Zeichen ersetzen. Sie werden genutzt, wenn verschiedene Wortformen in die Suche mit einbezogen werden sollen. Der Platzhalter ist in den meisten Datenbanken der Stern >\*<, es kann aber auch das Fragezeichen >?<, das Prozentzeichen >%< oder das Dollarzeichen >\$< sein. Welches Zeichen verwendet wird, kann meist in der Hilfe nachgeschaut werden.

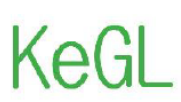

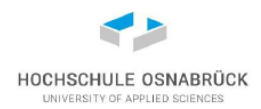

### **Trunkierung**

Arten der Trunkierung:

- Rechtstrunkierung: Suche nach Begriffen, die mit einer bestimmten Zeichenfolge beginnen. Verschiedene Wortendungen werden in die Suche mit einbezogen.
- Beispiel: Gesundheit\* sucht unter anderem Gesundheitswesen, Gesundheitsreform, Gesundheitsmarkt, Gesundheitsökonomie
- Linkstrunkierung: Sucht nach Begriffen, die mit einer bestimmten Zeichenfolge enden. Verschiedene Wortanfänge werden in die Suche mit einbezogen. Beispiel: \*dokumentation sucht unter anderem nach Wunddokumentation, Pflegedokumentation
- Mittel- bzw. Binnentrunkierung: Such nach Begriffen, die mit einer bestimmten Zeichenfolge beginnen und enden. Beispiel: Fotogra\*ie sucht nach Fotografie und Fotographie
- Soll nur ein Buchstabe ersetzt werden, spricht man von einer Maskierung, Einige Datenbanken bezeichnen die Mittel- bzw. Binnentrunkierung auch als Maskierung. Beispiel: do\*ument sucht nach dokument und document. Franke et al. 2010

#### Wissenschaftliches Arbeiten - Online-Kurs

Kompetenzentwicklung von Gesundheitsfachpersonal im Kontext des Lebenslangen Lernens

# HOCHSCHULE OSNABRÜCK

UND/AND

10

### **Boolesche Operatoren**

Die Booleschen Operatoren UND, ODER und NICHT bzw. AND, OR und NOT werden genutzt, um Suchbegriffe miteinander zu verknüpfen. Die Schreibweise und Wirkung der Operatoren ist unterschiedlich in den verschiedenen Datenbanken. In den Hilfeseiten finden Sie Informationen dazu.

#### UND/AND

Die Treffer müssen beide Suchworte enthalten, zum Beispiel Angehörige und Demenz. In vielen Datenbanken werden Suchbegriffe, die durch ein Leerzeichen getrennt sind, automatisch mit UND verknüpft.

- Suche in einer deutschsprachigen Datenbank: angehörige UND demenz
- Suche in einer englischsprachigen Datenbank: caregivers AND dementia
- AND wird auch in deutschsprachigen Datenbanken verwendet.

Die Menge der Treffer wird eingeschränkt, da beide Suchbegriffe vorhanden sein müssen.

 $17$ 

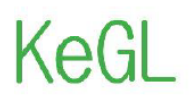

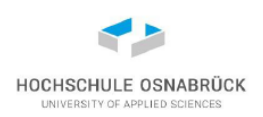

### **Boolesche Operatoren**

#### ODER/OR

Die ODER-Suche erweitert das Suchfeld. Für den Begriff "Angehörige" kann auch das Synonym "Familie" genommen werden. Es sollen jetzt also Treffer ausgegeben werden, in denen entweder das Wort "Angehörige" oder "Familie" auftaucht.

Suche:

- angehörige ODER familie
- caregivers OR family

Die Treffermenge wird dadurch erhöht.

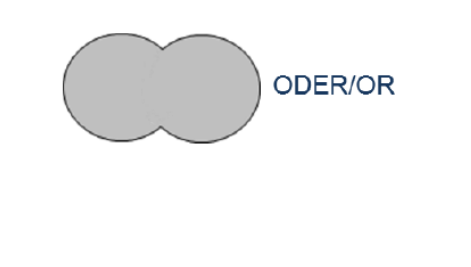

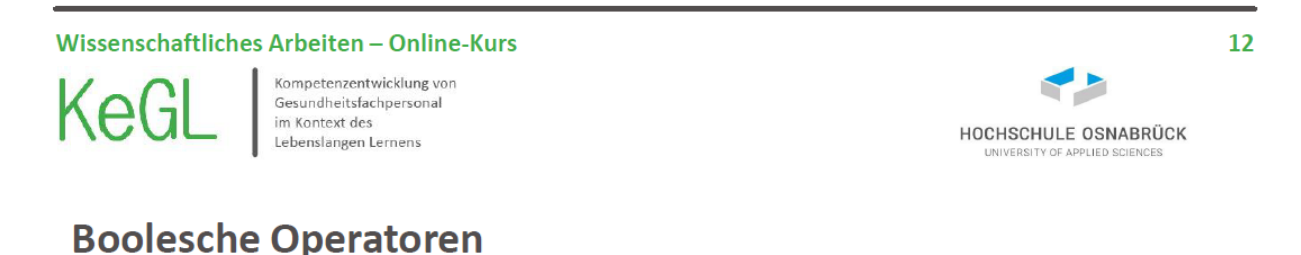

#### NICHT/NOT

Mit dem Operator NICHT bzw. NOT werden Daten ausgeschlossen. Zum Beispiel sollen nur Dokumente angezeigt werden, die "Demenz" beinhalten, jedoch nicht  $<sub>n</sub>AIDS''$ .</sub>

Suche:

- demenz NICHT aids
- dementia NOT aids

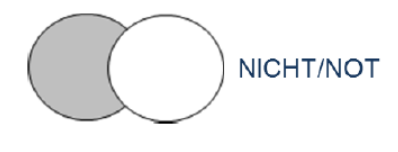

Durch Einsatz des NICHT-Operators kann es passieren, dass relevante Dokumente nicht angezeigt werden. Er sollte daher vorsichtig eingesetzt werden. Franke et al. 2010

Die Operatoren können auch miteinander verknüpft werden, zum Beispiel:

- (angehörige ODER familie) UND demenz

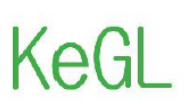

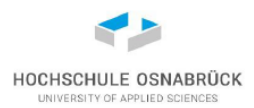

#### **Filter**

In den Datenbanken immer die Filterfunktion nutzen. Hier können Sie die Suche zum Beispiel einschränken auf Veröffentlichungen aus den letzten zehn Jahren, Text ausschließlich in deutscher und englischer Sprache, etc.

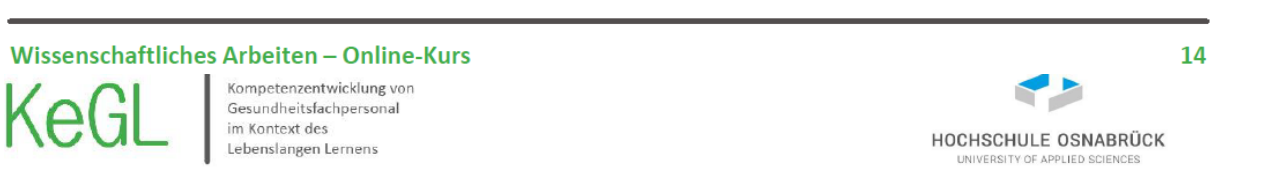

### Suchprotokoll

Um den Überblick bei der Recherche nicht zu verlieren, empfiehlt es sich, ein Suchprotoll anzulegen. Dies könnte zum Beispiel folgendermaßen aussehen. Diese Dokumentation des Suchprozesses ist bei reinen Literaturarbeiten ggf. ein Teil des Methodenteils.

Suchprotokoll Suchfrage:

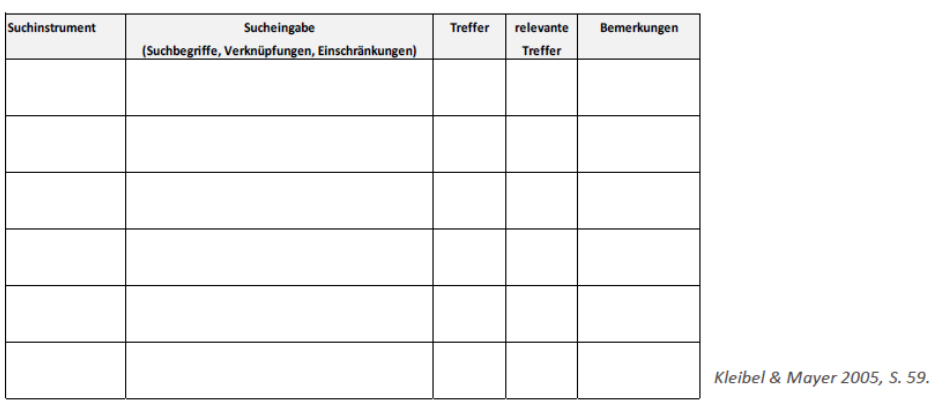

Wissenschaftliches Arbeiten - Online-Kurs

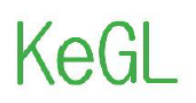

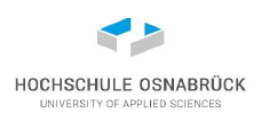

### **Google-Tipps**

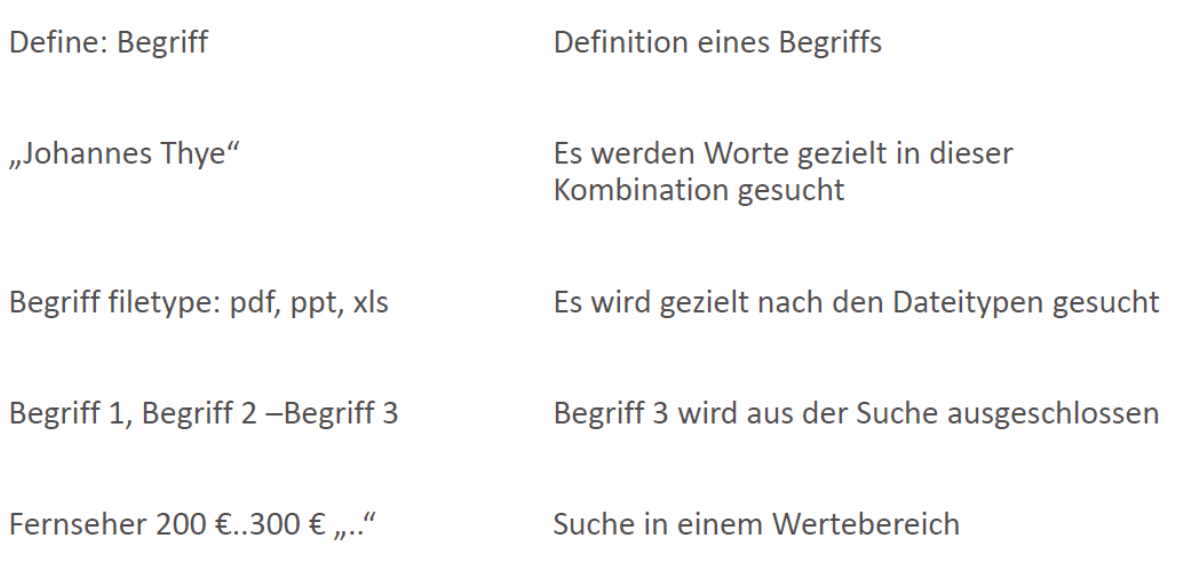

Wissenschaftliches Arbeiten - Online-Kurs KeG

Kompetenzentwicklung von Gesundheitsfachnersonal im Kontext des Lebenslangen Lernens

# 16 HOCHSCHULE OSNABRÜCK

# Frei Zugängliche Datenbanken

Die Recherche zu internationaler Literatur sollte sich hauptsächlich auf Fachartikel beziehen und weniger auf Bücher aus der Bibliothek. Hier finden Sie eine Auswahl von relevanten Fachdatenbanken für das Gesundheitswesen.

#### **MEDLINE**

Weltweit größte medizinische Datenbank des US-amerikanischen National Center for Biotechnology Information (NCBI). Sie enthält Nachweise der internationalen Literatur aus allen Bereichen der Me-dizin, einschließlich Zahn- und Veterinärmedizin, Psychologie und des öffentlichen Gesundheitswe-sens. Freier Zugang zu MEDLINE über:

- PubMed (National Library of Medicine) http://www.ncbi.nlm.nih.gov/pubmed
- DIMDI (Deutsches Institut für Medizinische Dokumentation) http://www.dimdi.de/dynamic/de/db/recherche/index.htm

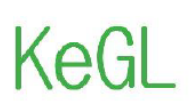

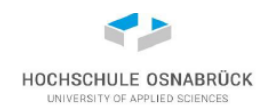

# Kostenpflichtige Datenbanken

#### Diese Datenbanken sind zum Teil über die Bibliothek frei zugänglich.

- CINAHL (Cumulative Index to Nursing and Allied Literature). Datenbank mit fast alle englischsprachigen Pflegezeitschriften http://www.ebscohost.com/nursing/products/cinahl-databases/cinahl-complete
- CareLit. Datenbank für Management, Pflege und andere Sozialberufe. http://www.carelit.de/cont/start/index.php
- PsycINFO. Datenbank der American Psychological Association. http://www.psycinfo.com L.
- Psyndex. Datenbank für psychiatrische Literatur des Leibniz-Zentrums für Psychologische Information und Dokumentation. http://www.psyndex.de/
- ScienceDirect. Zugriff auf die elektronischen Zeitschriften und eBooks des Verlags Elsevier. http://www.sciencedirect.com/
- MEDPILOT. Virtuelle Fachbibliothek, die Fachinformationen im Internet auf dem Gebiet der Medizin und angrenzender Wissenschaften unter einer einheitlichen Oberfläche zur Recherche bereitstellt. http://www.medpilot.de/?idb=CC
- The Cochrane Library. Hochwertigste Datenbank zur evidenzbasierten Medizin weltweit. http://www.thecochranelibrary.com/view/0/index.html
- EMBASE® (Excerpta Medica Database). Internationale Literatur mit Schwerpunkt Europa aus der gesamten Humanmedizin und ihren Randgebieten. http://www.elsevier.com/online-tools/embase
- SpringerLink. Fächerübergreifendes Portal, das eine Vielzahl von Informationsressourcen zu allen Fachgebieten unter einer Oberfläche anbietet. http://link.springer.com/

#### Wissenschaftliches Arbeiten - Online-Kurs

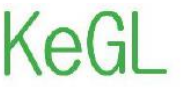

Kompetenzentwicklung von Gesundheitsfachpersonal im Kontext des Lebenslangen Lernens

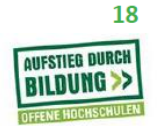

# Vielen Dank für Ihre Aufmerksamkeit!

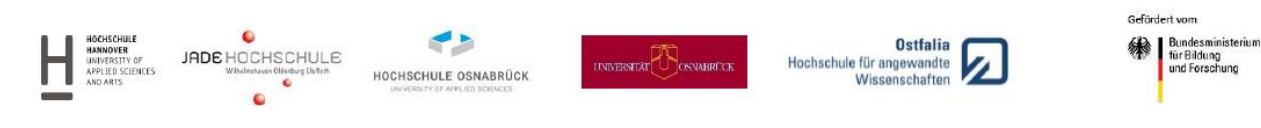

#### 5. Vortragsfolien: "Literaturverwaltung"

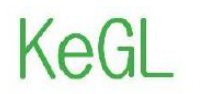

Kompetenzentwicklung von Gesundheitsfachpersonal im Kontext des Lebenslangen Lernens

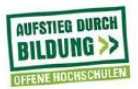

# **Wissenschaftliches Arbeiten** Literaturverwaltung

**KeGL-Team KeGMI** 

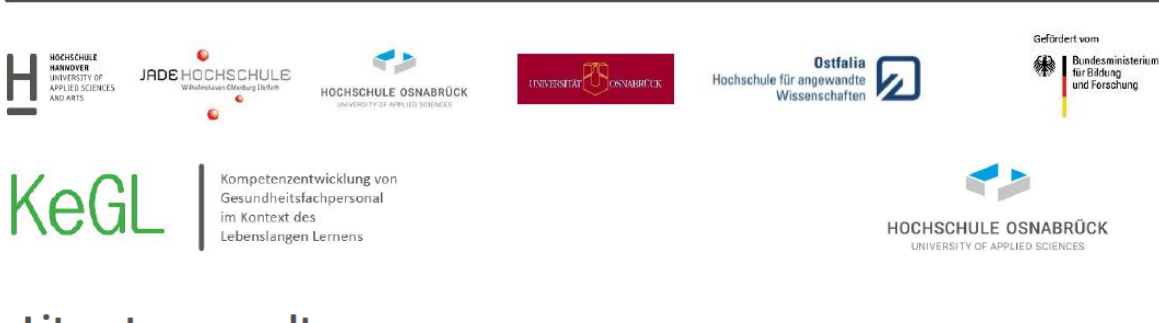

#### Literaturverwaltung

Um einen guten Überblick über Ihre gesammelte Literatur zu erhalten, lohnt sich die Nutzung eines Literaturverwaltungsprogrammes. Diese helfen Ihnen nicht nur dabei, Ordnung zu halten, sondern können Ihnen auch die Arbeit beim Schreiben des Textes erleichtern. Zitate und auch das Literaturverzeichnis lassen sich einfach per Klick in der gewünschten Zitationsform in Ihr Textdokument übertragen.

Die Hochschule Osnabrück bietet/empfiehlt insbesondere das Literaturverwaltungsprogramms Citavi. Diese ist auf der Homepage der Bibliothek erhältlich: http://www.bib.hs-osnabrueck.de/31984.html

Ein anderes empfehlenswertes Programm ist Zotero. Weiter Informationen dazu finden Sie auf der Homepage https://www.zotero.org/

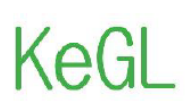

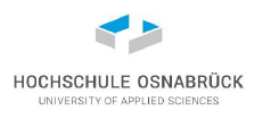

## Literaturverwaltung

Da wir es nicht besser können, empfehlen wie direkt die Lernvideos von Citavi, welche im Moodle-Projekt direkt verlinkt sind.

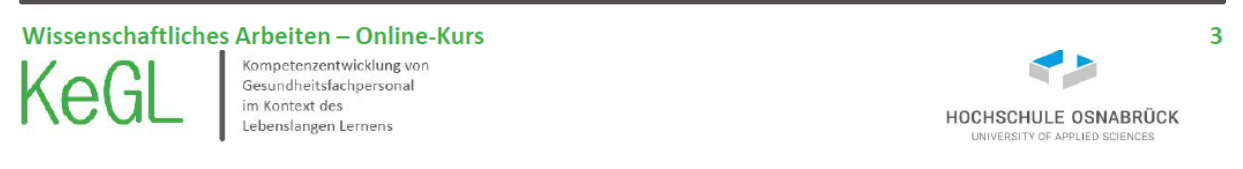

### **Citavi**

- Literatur direkt in ausgewählten Bibliothekskatalogen und Fachdatenbanken recherchieren
- Zeitgleich an derselben Citavi-Datenbank arbeiten (= Teamprojekte)
- Literaturhinweise, Aufsätze, Webseiten sammeln und ordnen
- Suchergebnisse aus Datenbanken und Literaturdaten aus anderen Programmen importieren
- Automatisch Literaturverzeichnisse erstellen (mit frei wählbaren Zitationsstilen)
- Wichtige Zitate und Ideen sammeln und für eine wissenschaftliche Arbeit zusammenstellen
- Aufgaben planen und Termine vormerken
- Publizieren mit Word, OpenOffice oder verschiedenen TeX-Editoren

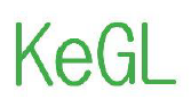

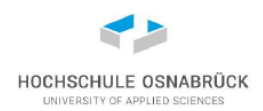

 $\overline{5}$ 

#### **Citavi**

Die Hochschule Osnabrück und das Alumninetzwerk Wiconnect der Hochschule bietet regelmäßige Kurse zur Literaturverwaltung mit Citavi an: https://www.hsosnabrueck.de/de/studiumplus/ & https://www.hs-osnabrueck.de/alumninetzwerkwiconnect/

Da wir Videos nicht es selber nicht besser können; Die Videos und Tutorials zu Citavi gibt es bereits direkt auf der Homepage von Citavi: https://www.citavi.com/de/support/videos

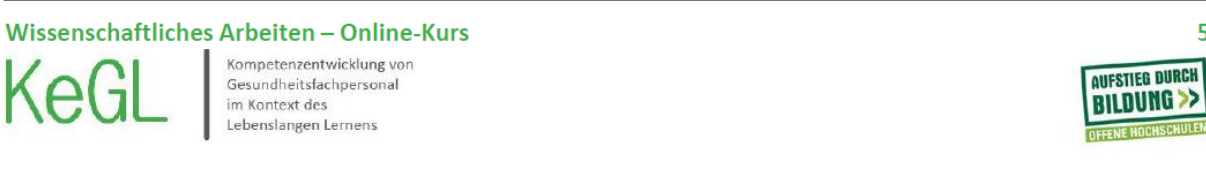

# Vielen Dank für Ihre Aufmerksamkeit!

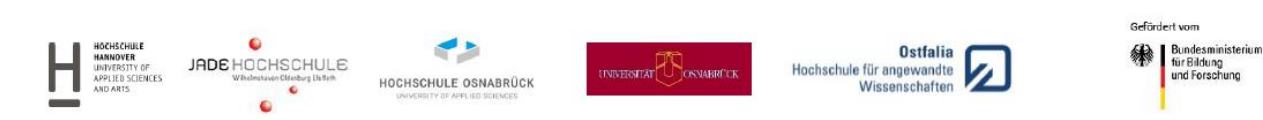

#### **6. Link: "Citavi-Lehrvideos"**

<https://www.citavi.com/de/support/videos>

#### **6. Vortragsfolien: "Aufbau und Erstellung einer (Haus-)Arbeit**

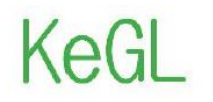

Kompetenzentwicklung von<br>Gesundheitsfachpersonal<br>im Kontext des<br>Lebenslangen Lernens

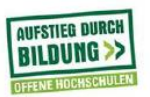

# **Wissenschaftliches Arbeiten** Aufbau und Erstellung einer (Haus-)Arbeit

**KeGL-Team KeGMI** 

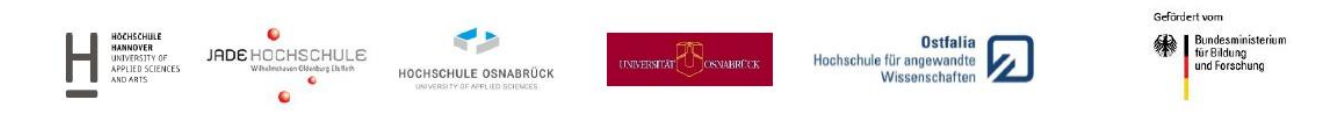

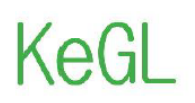

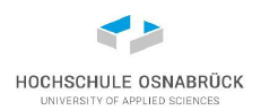

### Aufbau einer wissenschaftlichen Arbeit

Im folgenden wird der Aufbau/Gliederung einer wissenschaftlichen Arbeit nach dem Schema IMRAD beschrieben

#### **IMRAD**

- 1. Introduction Einleitung  $\prime$
- 2. Method  $\overline{1}$ Methode
- 3. Results  $\sqrt{2}$ Ergebnisse
- 4. And Discussion / **Diskussion**

IMRAD ist nur ein gebräuchliches Beispiel - Weitere Möglichkeiten sind z.B. ISCIL oder Work in Progress. Auch Hausarbeiten können einen andere Gliederung besitzen, da es z.B. keinen direkten Methoden oder Ergebnissteil geben kann. Grundsätzlich sollte über eine Einleitung das Thema selbst erläutert werden. Anschließend das Thema selbst bearbeitet und zu einer Diskussion bzw. Fazit oder Ausblick übergeleitet werden.

#### Wissenschaftliches Arbeiten - Online-Kurs

Kompetenzentwicklung von Gesundheitsfachpersonal im Kontext des Lebenslangen Lernens

# Aufbau/Gliederung einer wissenschaftlichen Arbeit

**Work in Progress** 

- Hintergrund
- · Ziel der Studie
- Vorgeschlagene Methode
- Diskussionspunkte  $\bullet$

**ISCIL** 

- Introduction
- State of the Art
- Concept
- Implementation
- Lessons Learned
- Conclusion

Wissenschaftliches Arbeiten - Online-Kurs

 $\overline{2}$ 

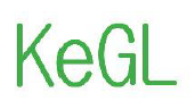

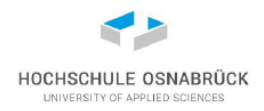

### Aufbau einer wissenschaftlichen Arbeit

Vor der eigentlichen Arbeit können ggf. folgende Verzeichnisse erstellt und Erklärungen gegeben werden.

- Deckblatt
- Eidesstattliche Erklärung (sollte jeder Hausarbeit zugefügt werden! kann am Anfang oder am Ende der Arbeit stehen)
- Danksagung (eher optional)
- Vorwort (eher optional)
- Inhaltsverzeichnis
- Abbildungsverzeichnis (optional)
- Tabellenverzeichnis (optional)
- Abkürzungsverzeichnis (optional)
- Zusammenfassung / Abstract (optional je nach Arbeit. Weniger bei Hausarbeiten)

Darstellungen und weitere Erläuterungen finden sich auch in der Word-Vorlage zum erstellen einer wissenschaftlichen Arbeit. Die Aufgeführten Gliederungspunkte sind nur Beispiele und es richtet sich z.B. nach Veröffentlichungsort, Umfang oder Bedeutung der Arbeit ob die einzelnen Gliederungspunkte notwendig sind.

#### Wissenschaftliches Arbeiten - Online-Kurs

KeG

Kompetenzentwicklung von Gesundheitsfachpersonal im Kontext des Lebenslangen Lernens

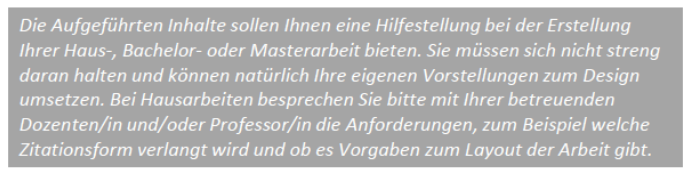

HOCHSCHULE OSNABRÜCK

 $\overline{\mathbf{A}}$ 

### Aufbau einer wissenschaftlichen Arbeit

Im Folgenden werden die Gliederungspunkte nach IMRAD kurz erläutert

- Zusammenfassung / Abstract
- $-$  Einleitung
- Methode
- Ergebnisse
- Diskussion

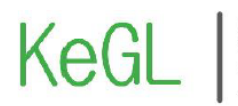

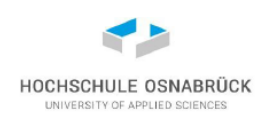

# Zusammenfassung / Abstract

- Kurzusammenfassung von Thema, Theorie, Methode und Hauptergebnissen
- Umfang reicht etwa von 50 bis 250 Wörtern ca. eine halbe DIN A4 Seite
- Wird erst nach Fertigstellung des Textes geschrieben
- In deutscher und englischer Sprache
- Abstracts dienen dazu, lokale und nationale Forschungstätigkeiten international kommunizierbar zu machen

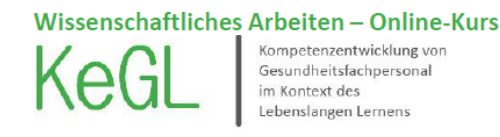

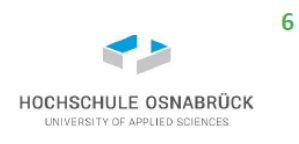

### **Einleitung**

- Darstellung des Forschungsziels oder Forschungsproblems
- Zusammenfassung der aktuellen internationalen Literatur
- Kritische Reflexion, Selektion und Weiterentwicklung der bisherigen Theorien
- Fragestellungen oder Hypothesen

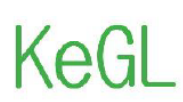

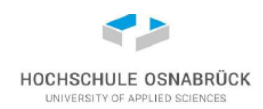

## **Methode**

- Detaillierte Beschreibung des praktischen Vorgehens (einschließlich Analyseverfahren)
- Charakterisierung des Untersuchungsdesigns
- Untersuchungsinstrument (Fragebogen, Interviewleitfaden etc.) einschl. Gütekriterien (z.B. Reliabilität, Validität)
- Stichprobenkonstruktion (Auswahl, Größe etc.)
- Untersuchungsdurchführung (Wann und wo erfolgte die Datenerhebung etc.)
- Datenanalyse (Auswertungssoftware, statistische Verfahren)

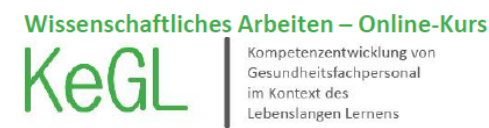

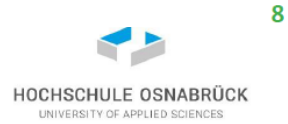

# **Ergebnisse**

- Beginnt mit Beschreibung der Stichprobe (Merkmale Alter, Geschlecht, Bildung  $etc.$ )
- Befunde zu den einzelnen Fragestellungen und Hypothesen
- Statistische Ergebnisse für Fragestellungen und Hypothesen
- Wertfreie Beschreibung der Ergebnisse in textlicher und graphischer Form

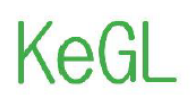

ompetenzentwicklung von **Rompetenzentwicklung** vo<br>Gesundheitsfachpersonal<br>im Kontext des Lebenslangen Lernens

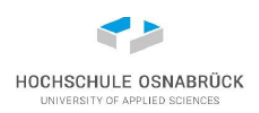

### **Diskussion**

- Beginnt mit einer Zusammenfassung der wichtigsten Ergebnisse
- Interpretation der Ergebnisse vor dem Hintergrund der Literatur und eigener Überlegungen
- Kritische Reflexion der Grenzen der eigenen Arbeit
- Ausblick
	- Weitere offene Fragen (z.B. Ideen für Anschlussstudien)
	- Konsequenzen für die Praxis (z.B. Ideen für Interventionsmaßnahmen)
- $-$  Es kann noch ein zusammenfassendes und abschließendes Kapitel Fazit / Conclusion geben

Wissenschaftliches Arbeiten - Online-Kurs Kompetenzentwicklung von Ke Gesundheitsfachpersonal im Kontext des Lebenslangen Lernens

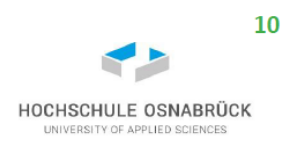

### **Abschluss**

Den Abschluss einer Arbeit bilden folgende Inhalte

- Literaturverzeichnis
- Glossar
- $-$  Anhang

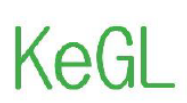

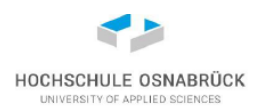

# Literaturverzeichnis

Die im Text zitierte Literatur wird hier ausführlich in alphabetischer Reihenfolge aufgelistet. Eine weitere Unterteilung, zum Beispiel nach Büchern und Zeitschriften, erfolgt nicht. Bei Aufsätzen aus Fachzeitschriften, Zeitungen und Sammelwerken ist die erste und letzte Seitenzahl anzugeben. Werden von einem Autor mehrere Werke zitiert, so sind diese chronologisch zu sortieren. Der Zeilenabstand im Literaturverzeichnis ist einzeilig und der Text linksbündig ausgerichtet.

Weitere Zitationsform neben der Alphabetischen Reihenfolge:

Bei der Zitationsform Vancouver, dem Nummern-System, werden die Quellen in der Reihenfolge ihrer Zitation aufgeführt. Die Nummerierung wird hier allerdings in der Form einer Zahl mit Punkt vorgenommen, also ohne Klammern.

Für die Darstellung der Quellen im Literaturverzeichnis ist die Zitierweise des International Committee of Medical Journal Editors zu empfehlen:

http://www.nlm.nih.gov/bsd/uniform requirements.html

Beispiele finden Sie in der Word-Vorlage zum erstellen wissenschaftlicher Arbeiten.

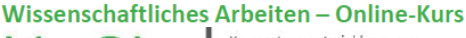

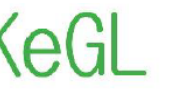

Kompetenzentwicklung von Gesundheitsfachpersonal im Kontext des I ebenslangen Lernens

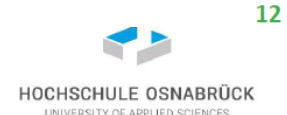

# **Glossar & Anhang**

#### Glossar

- Das Glossar stellt eine Erläuterung der wichtigsten Begriffe und Abkürzungen dar. Dabei werden nur fachlich relevante Einträge vorgenommen; dies gilt insbesondere auch für Abkürzungen.

Anhang

- Der Anhang enthält alle Details der Arbeit, die durch ihre Fülle den Lesefluss behindern würden und die für das Verständnis der Arbeit nicht unmittelbar wichtig sind. Dies sind zum Beispiel Rohdaten und Zwischenergebnisse, Interviewbögen, Informationsmaterial an befragte Personen. Bei umfangreichen Anhängen sollte in eigenes Inhaltsverzeichnis erstellt werden.

Beispiele finden Sie in der Word-Vorlage zum erstellen wissenschaftlicher Arbeiten.

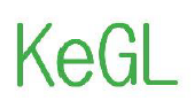

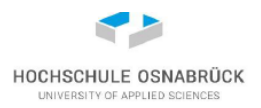

# Allgemeine Hinweise zur Formatierung einer Arbeit

- "Wer A sagt muss auch B sagen!" Wird ein Kapitel untergliedert, müssen mindestens zwei Unterpunkte vorhanden sein, zum Beispiel 1.1 und 1.2.
- Die Überschriften sollten möglichst kurz gehalten werden.
- Die Schriftgrößte sollte 11-12pt betragen bei einem Zeilenabstand von 1,5pt. Für die Seitenränder gelten folgende Vorgaben: oben 2-3 cm, unten 2-3 cm, rechts 2-3 cm und links 3-4 cm. Es ist Blocksatz zu verwenden. Die Nummerierung der Verzeichnisse (Inhalts-, Abbildungs-, Tabellen- und Abkürzungsverzeichnis), der eidesstattlichen Erklärung sowie der Zusammenfassung bzw. dem Abstract erfolgt mit römischen Zahlen, dabei wird das Deckblatt mitgezählt, jedoch nicht mit einer Seitenzahl versehen. Ab der Einleitung werden arabische Zahlen genutzt, wobei die erste Seite der Einleitung die Seitenzahl 1 bekommt.
- Im Text werden die Zahlen von null bis zwölf ausgeschrieben. Ausnahmen bestehen, wenn die Zahl in Zusammenhang mit einem Wort steht, zum Beispiel "...die Zahl 5..." oder in Zusammenhang mit einer größeren Zahl, zum Beispiel "...die Anzahl der Mitarbeiter liegt zwischen 9 und 35...".
- Allgemein ist auf eine einheitliche Gestaltung der Arbeit zu achten. Dabei sollten nicht zu viele verschiedene Stilmittel verwendet werden. Wordwiederholungen sowie lange und verschachtelte Sätze sind zu vermeiden. Insgesamt sollte die Arbeit gut lesbar und ansprechend formuliert sein. Wichtig ist eine sorgfältige Kontrolle der Rechtschreibung und Zeichensetzung. Eine Korrektur der Arbeit durch eine fachfremde Person ist dabei empfehlenswert.

#### Wissenschaftliches Arbeiten - Online-Kurs

Kompetenzentwicklung von Gesundheitsfachpersonal im Kontext des Lebenslangen Lernens

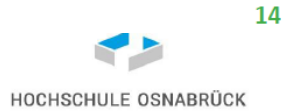

### **7itierformen**

- Der richtige Umgang mit Zitaten ist wichtig. Zitate und Quellen müssen klar erkennbar sein, sonst läuft man Gefahr, ein Plagiat zu begehen, das heißt dem Diebstahl von geistigem Eigentum.
- Zitiert werden sollten nur Primärguellen. Nicht zitierfähig sind zum Beispiel allgemeine Lexika, Hausarbeiten, Vorlesungsskripte, Wikipedia. Alle Literaturbelege im Text müssen auch im Literaturverzeichnis aufgeführt sein und umgekehrt.

#### Wörtliches Zitat

- Bei einem wörtlichen Zitat wir die Textstelle wörtlich abgeschrieben. Diese Textstelle muss durch Anführungszeichen am Anfang und Ende des Zitats sichtbar gemacht werden oder vom Fließtext abgesetzt sein. Baumann und Nänny (2011) meinen: "Das wörtliche Zitat soll äußerst sparsam verwendet werden."

#### Sinngemäßes/indirektes Zitat

Diese Zitate sind angelehnt an den Originaltext. Es besteht die Möglichkeit, den Text zu paraphrasieren, das heißt der Text wird mit eigenen Worten umgeschrieben (Textlänge bleibt ungefähr gleich), oder den Text zusammen zufassen. Hier wird der Kerngedanke herausgearbeitet, der Text ist somit kürzer als das Original.

Baumann und Nänny 2011

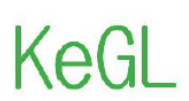

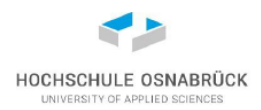

#### Quellenangaben im Text  $\rightarrow$  Welche Vorgabe erhalten Sie? Fragen Sie Ihren Prüfer?

In den Gesundheitswissenschaften wird hauptsächlich mit Literaturbelegen im Text gearbeitet.

#### **Zitationsform: Harvard**

- Der Literaturbeleg erfolgt im Text mit Angabe des Nachnamens und des Erscheinungsjahres. Bei drei und mehr Autoren wird nur der erste Autor genannt mit dem Zusatz "et al.". Beispiele: (Müller 2013); (Müller und Schmidt 2013); (Müller et al. 2011)
- Es kann durchaus vorkommen, dass von einem Autor in einem Jahr mehrere Veröffentlichungen zitiert werder Die Literaturbelege werden dann mit a, b, c usw. gekennzeichnet. Beispiele: (Schmidt 2012a); (Schmidt 2012b)
- Wenn der Name des Autors im Text genannt wird, reicht die Angabe der Jahreszahl in Klammer aus. Beispiel: "... wie auch Müller et al. (2011) untersuchten ...'

#### **Zitationsform: Vancouver**

- Die Literaturbelege werden im fortlaufenden Text durchlaufend nummeriert und die Zahl wird in Klammern gesetzt, zum Beispiel in runde Klammern (1), (2-3) oder eckige Klammern [1,6]. Wird ein Text mehrfach zitiert, bekommt dieser immer die gleiche Nummer.
- Im Literaturverzeichnis werden die Quellen nach der Reihenfolge der Zitation im Text aufgeführt. Hier werden jedoch keine Klammern gesetzt, sondern die Nummerierung wird durch eine Zahl mit Punkt vorgenommen.

#### Wissenschaftliches Arbeiten - Online-Kurs

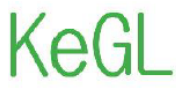

Kompetenzentwicklung von Gesundheitsfachpersonal im Kontext des Lebenslangen Lernens

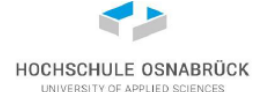

16

### Quellenangaben in Fußnoten

Bei dieser Methode wird der Verweis im Text in Form einer hochgestellten arabischen Zahl dargestellt. Der Literaturbeleg steht in der Fußnote . Die Quelle wird in der Regel als Kurzbeleg angegeben. Beispiele:

#### **Direkte Zitate:**

- Schulz v. Thun, F. (2002): S. 17.
- Schulz v. Thun, F., 2002, S.17

#### **Indirekte Zitate:**

- Vgl. Schulz v. Thun, F. (2002): S. 17.
- Vgl. Schulz v. Thun, F., 2002, S.17
- Bei einem Kurzbeleg werden nur Autor, Erscheinungsjahr und Seitenzahl angegeben. Die ausführliche Quellenangabe erfolgt dann im Literaturverzeichnis. Buddrick 2013
- Fußnoten können auch für Anmerkungen genutzt werden, die den Fließtext stören würden. Sie sollten aber sparsam eingesetzt werden.

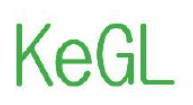

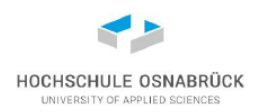

#### **Exkurs: Thema eingrenzen**

Beim erstellen einer Arbeit ist es ggf. notwendig sein Thema einzugrenzen, da dieses sonst zu umfangreich ist, bzw. nur ein Ausschnitt aus etwas größerem gezeigt werden soll. Folgende Leitfragen sollen Ihnen dabei helfen.

- Was ist der Gegenstand meiner Arbeit? (Problem)
- Mit welcher Fragestellung soll ich an meinen Gegenstand herangehen? (theoretisch, praktisch, explorativ,  $\equiv$ beschreibend, problemorientiert, analysierend)
- Welches Material soll der Bearbeitung zugrunde gelegt werden? (Literatur, Interviews, Befragungen, Beobachtungen, Sonstiges etc.) Finanzierung im Gesundheitswesen
- ............... Finanzierung von Krankenhäuser  $\mathbf{1}$ . Überblick über das Thema gewinnen - Literaturrecherche ...............  $2.$ Eingrenzung vornehmen Finanzierung von Krankenhäuser nach Fallpauschalen Ggf. Absprache mit Betreuern 3. ...............  $\Delta$ Ggf. Eingrenzung verändern Finanzierung von psychiatrischen Krankenhäuser nach Fallpauschalen 18 Wissenschaftliches Arbeiten - Online-Kurs Kompetenzentwicklung von **AUFSTIEB DURCH** Gesundheitsfachpersonal **BILDUNG >>** im Kontext des Lebenslangen Lernens

# Vielen Dank für Ihre Aufmerksamkeitl

Ouellen

- · Baumann MC, Nänny M. Gute Manieren I: Bibliografieren und zitieren. In: Panfil EM, editor. Wissenschaftliches Arbeiten in der Pflege: Lehr- und Arbeitsbuch für Pflegende. 2., durchgesehene Auflage. Bern: Huber Verlag; 2013. p. 255-265.
- Buddrick G. Leitfaden zur Erstellung einer wissenschaftlichen Seminar-, Haus- und Abschlussarbeit. Fachgruppe Kommunikation. Hochschule Osnabrück: 2013.
- Franke F, Klein A, Schüller-Zwierlein A. Schlüsselkompetenzen: Literatur recherchieren in Bibliotheken und Internet. Stuttgart: Metzler; 2010
- Kleibel V, Mayer H. Literaturrecherche für Gesundheitsberufe. Wien: Facultas Verlags- und Buchhandels AG; 2005.

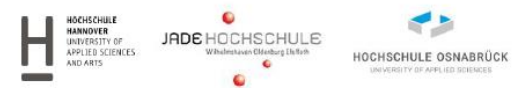

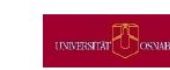

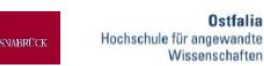

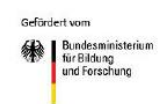

**8. Vorlage: "Wissenschaftliche Arbeit"**

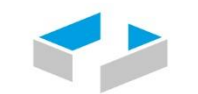

**HOCHSCHULE OSNABRÜCK** UNIVERSITY OF APPLIED SCIENCES

### FAKULTÄT WIRTSCHAFTS- UND SOZIALWISSENSCHAFTEN

Bachelor-/Masterprogramm <Ihr Studiengang>

# Bachelor-/Masterarbeit/Hausarbeit

#### **Thema:** <Titel der Arbeit> (ggf. nicht zur Veröffentlichung freigegeben)

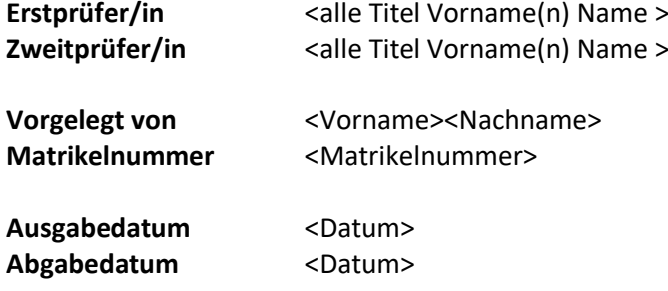

#### **Eidesstattliche Erklärung**

"Ich erkläre hiermit an Eides statt, dass ich die vorliegende Arbeit selbständig und ohne Benutzung anderer als der angegebenen Hilfsmittel angefertigt habe; die aus fremden Quellen direkt oder indirekt übernommenen Gedanken sind als solche kenntlich gemacht. Die Arbeit wurde bisher in gleicher oder ähnlicher Form keiner anderen Prüfungsbehörde vorgelegt und auch noch nicht veröffentlicht."

#### Ort, Datum Unterschrift

# **Danksagung**

*Die Danksagung ist optional, sie kann also entfallen.*

Eine Danksagung bietet eine gute Möglichkeit, sich bei den Unterstützern der Abschlussarbeit zu bedanken. Wenn Sie die Arbeit in Kooperation mit einem Unternehmen geschrieben haben, kann dies zum Beispiel der/die betriebliche Betreuer/in sein. Auch dem betreuenden Professor bzw. Professorin, Ihren Eltern, Freunden, Mitstudenten etc. können Sie hier Ihren Dank aussprechen. Die Danksagung sollte nicht allzu lang und auch nicht zu überschwänglich sein. Sie kann auch in ein Vorwort integriert werden.

# **Vorwort**

*Das Vorwort ist optional, es kann also entfallen.*

Im Vorwort können die Aufgaben und Ziele der wissenschaftlichen Arbeit aufgeführt werden. Auch die Bedingungen und die Entstehung der Arbeit können hier Platz finden. Wichtig ist dabei, dass nicht auf den Inhalt der Arbeit eingegangen wird. Im Rahmen des Vorwortes kann auch die Danksagung platziert werden. Am Ende des Vorwortes stehen immer das Datum und der Name des Verfassers.

*Die Wordvorlage für Abschlussarbeiten soll Ihnen eine Hilfestellung bei der Erstellung Ihrer Haus-, Bachelor- oder Masterarbeit bieten. Sie müssen sich nicht streng daran halten und können natürlich Ihre eigenen Vorstellungen zum Design umsetzen. Bei Abschlussarbeiten besprechen Sie bitte mit Ihrer betreuenden Professorin bzw. betreuenden Professor die Anforderungen, zum Beispiel welche Zitationsform verlangt wird und ob es Vorgaben zum Layout der Arbeit gibt.*

*Neben den Formatvorlagen (unter anderem Kopfzeile, Überschriften, automatische Erstellung der Verzeichnisse) finden Sie in diesem Dokument auch Hinweise zur Literaturrecherche (Fachdatenbanken im Gesundheitswesen, Recherchestrategien)und Zitationsformen. Diese werden nur kurz angerissen und können zur Vertiefung in der Literatur nachgelesen werden. Im Anhang finden Sie einige Literaturempfehlungen zum Thema wissenschaftliches Arbeiten, die in der Bibliothek der Hochschule verfügbar sind.*
Die in dieser Vorlage aufgeführten Informationen beziehen sich in erster Linie auf das wissenschaftliche Vorgehen in den Studiengängen des Studienbereichs Gesundheit und Soziales.

Osnabrück, im November 2014 Nicole Egbert

## <span id="page-36-0"></span>Inhaltsverzeichnis

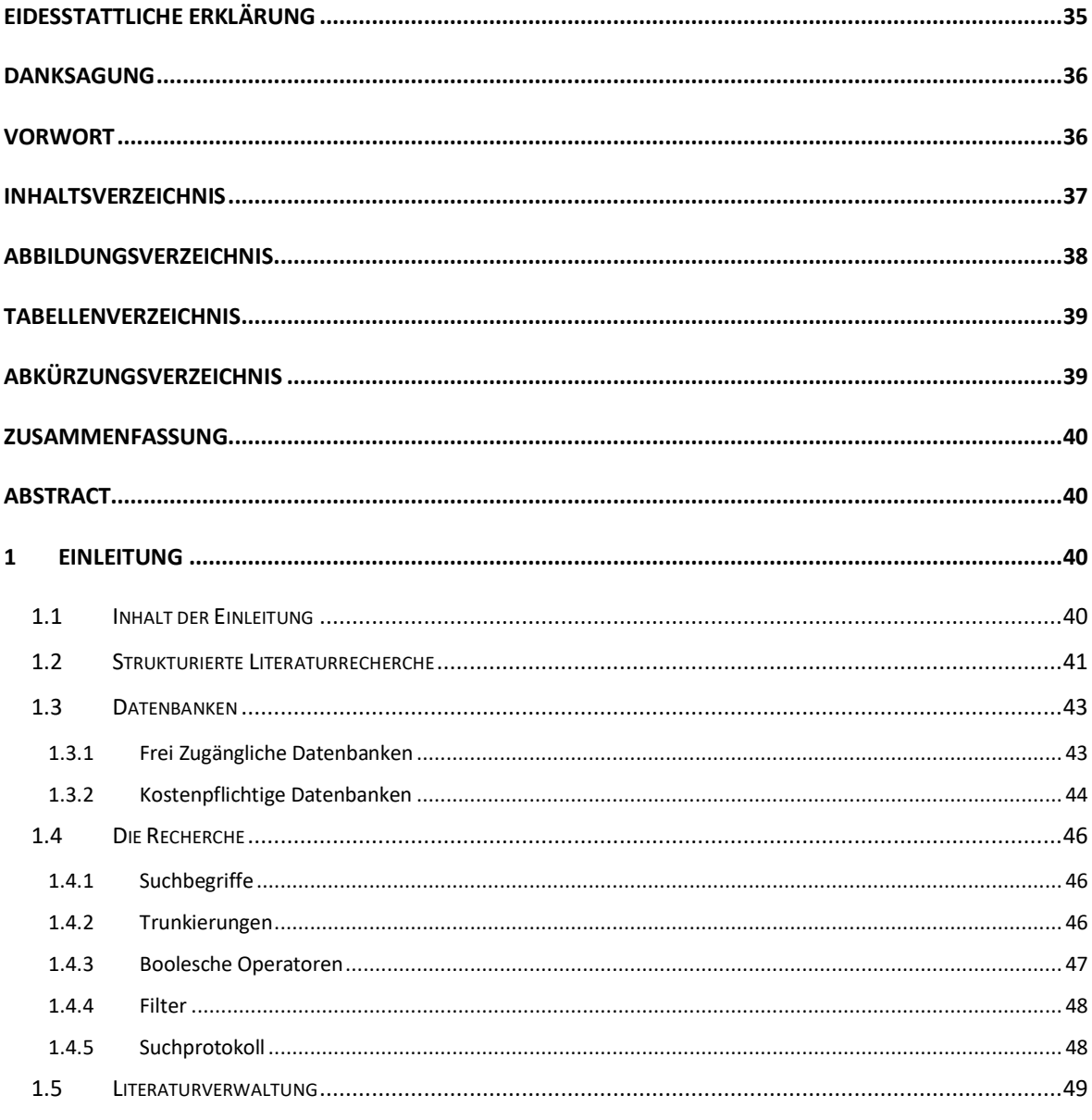

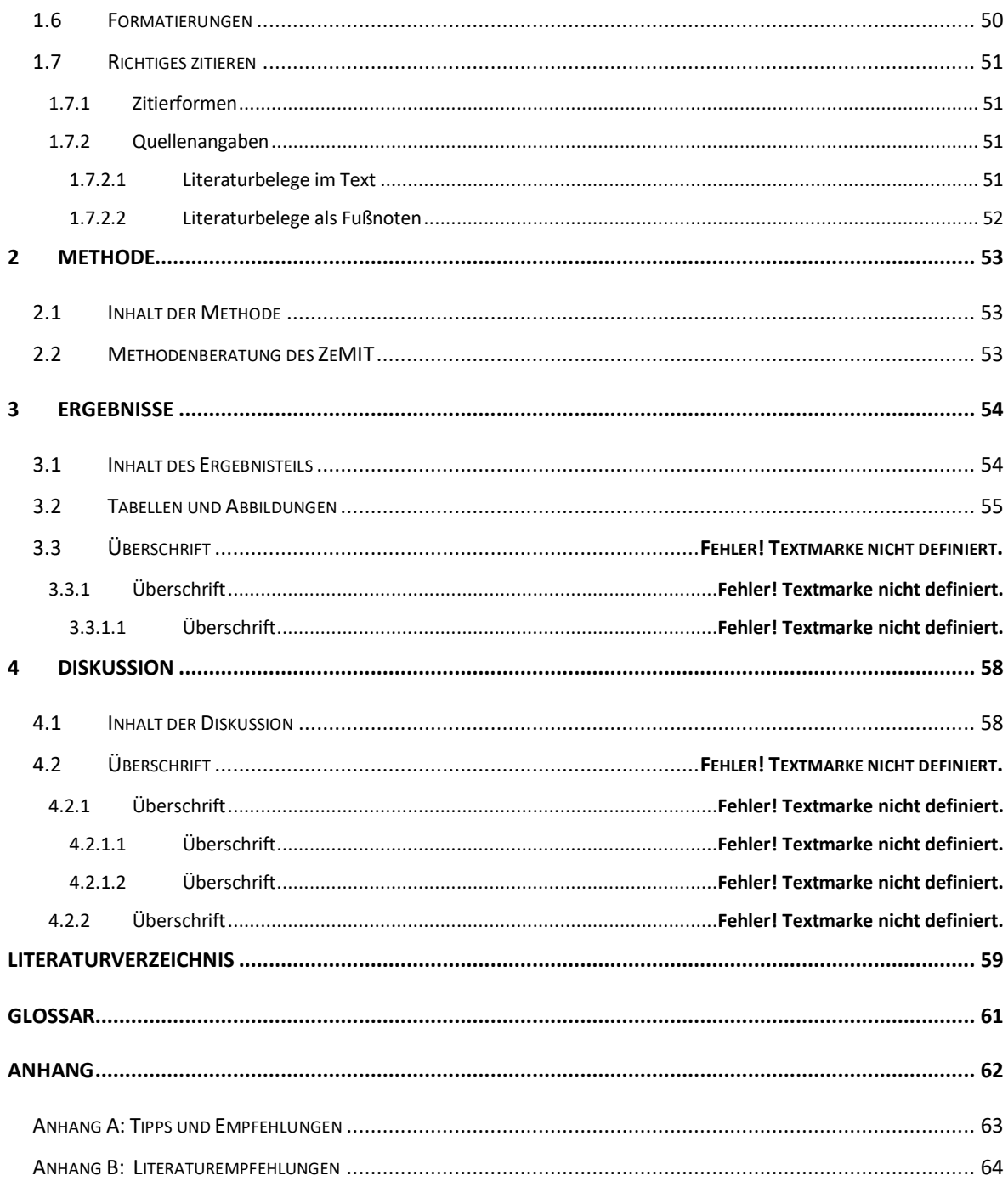

# <span id="page-37-0"></span>Abbildungsverzeichnis

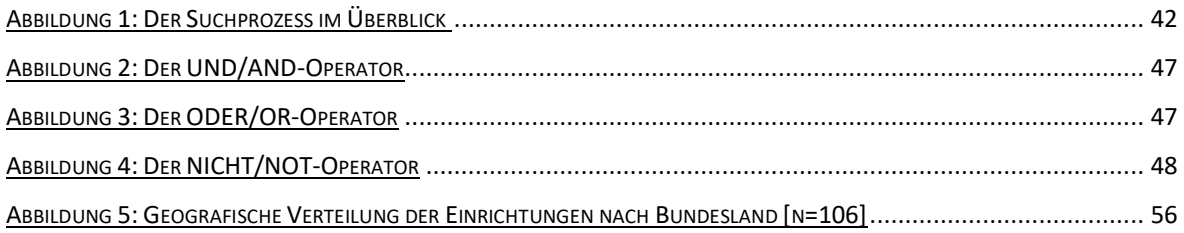

## <span id="page-38-0"></span>**Tabellenverzeichnis**

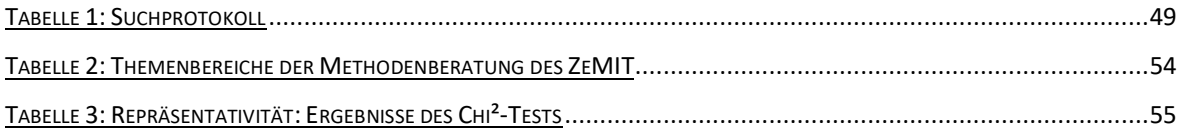

# <span id="page-38-1"></span>**Abkürzungsverzeichnis**

Im Abkürzungsverzeichnis werden die verwendeten Abkürzungen in alphabetischer Reihenfolge aufgeführt. Gängige Abkürzungen wie z.B. oder u.a. werden hier nicht aufgelistet und sollten im Text möglichst ausgeschrieben werden. Im Text werden Abkürzungen bei ihrer ersten Nennung ausgeschrieben und die Abkürzung in Klammer nachgestellt, z.B. elektronische Gesundheitskarte (eGK).

Beispiel:

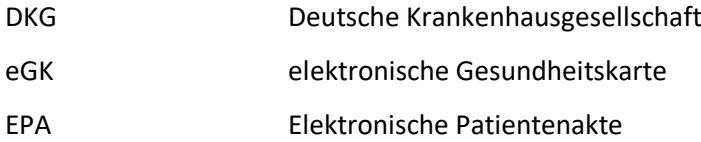

#### **Abkürzungsverzeichnis automatisch erstellen**

Mit Hilfe der Indexfunktion lässt sich das Abkürzungsverzeichnis auch automatisch erstellen. Eine Anleitung dazu finden Sie unter dem folgenden Link:

[http://www.df-edv.de/tl\\_files/dfedv/docs/Abkuerzungsverzeichnis\\_Word\\_2010.pdf](http://www.df-edv.de/tl_files/dfedv/docs/Abkuerzungsverzeichnis_Word_2010.pdf)

# <span id="page-39-0"></span>**Zusammenfassung**

An dieser Stelle erfolgt eine kurze Zusammenfassung der gesamten Arbeit. Geschrieben wird diese erst ganz am Schluss. Die Zusammenfassung beinhaltet alle Aspekte: Einleitung, Methode, Ergebnisse und Diskussion einschließlich dem Fazit.

Diese umfasst ca. eine halbe DIN A4 Seite Text.

## <span id="page-39-1"></span>**Abstract**

Unter diesem Abschnitt erfolgt eine Übersetzung der Zusammenfassung in die englische Sprache.

# <span id="page-39-2"></span>**Einleitung**

An dieser Stelle steht kein Text! Erst in der untersten Gliederungsebene wird mit dem Text begonnen.

## <span id="page-39-3"></span>**Inhalt der Einleitung**

Die Einleitung beginnt mit der Darstellung der Relevanz des Themas. Dabei muss der Titel der Arbeit mit aufgenommen werden. Anschließend wird der aktuelle Stand des Wissens anhand der aktuellen nationalen und internationalen Literatur dargestellt. Aktuell bedeutet, dass die Literatur zum Zeitpunkt der Anfertigung der Arbeit nicht älter als vier Jahre sein sollte. Ältere Werke können zitiert werden, wenn es sich dabei um Referenzwerke handelt. Bei der Literatur sollte bevorzugt auf Fachartikel und weniger auf Bücher zurückgegriffen werden. Es kommt nicht darauf an, alle Arbeiten ausführlich zu beschreiben, sondern die Quintessenz herauszuarbeiten. Am Ende der Einleitung werden die Ziele der Arbeit aufgezeigt. Diese beinhalten die Forschungsfragen, die im Rahmen der Arbeit beantwortet werden sollen. Forschungsfragen werden in Form einer Frage formuliert. Die Einleitung wird in der Vergangenheitsform geschrieben.

Der Umfang der Einleitung sollte bei Masterarbeiten max. 20 Seiten umfassen. Für Bachelorarbeiten sind max. 15 Seiten, für Hausarbeiten max. 5 Seiten (wenn nicht anders angegeben) vorgegeben.

## <span id="page-40-0"></span>**Strukturierte Literaturrecherche**

Für eine qualitativ hochwertige Literaturrecherche ist ein strukturiertes Vorgehen unabdingbar. Wie ausführlich und umfangreiche diese Recherche vorgenommen werden muss, ist von der Themenstellung und der Methodik Ihrer Arbeit abhängig. Eine reine theoretische Literaturarbeit erfordert natürlich eine umfangreichere Recherche als ein praktisches Thema wie die Durchführung einer Befragung.

Die folgende Abbildung 1 zeigt einen exemplarischen Prozess der Recherche. Kleibel und Mayer (2005) unterteilen die Recherche in die drei groben Phasen: Bestimmung des Untersuchungsgegenstandes (Phase 1), Recherche (Phase 2), Bewertung, Lektüre und Kritik (Phase 3). Den Prozess im Einzelnen können Sie dort nachlesen.

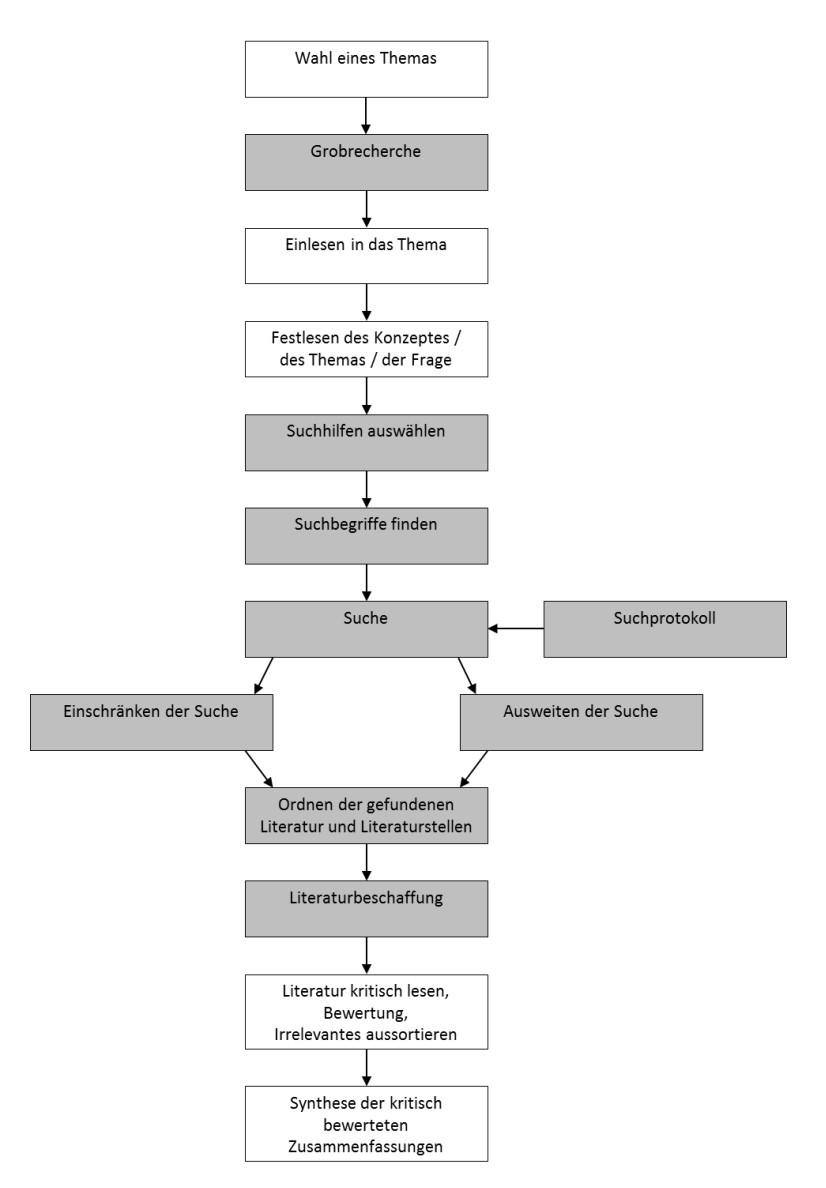

<span id="page-41-0"></span>Abbildung 1: Der Suchprozess im Überblick (nach Kleibel und Mayer 2005, S. 21)

Die Recherche findet hauptsächlich im Internet statt. Von Suchmaschinen, Bibliografien bis Fachdatenbanken steht Ihnen eine Fülle von Möglichkeiten zur Verfügung. Über die Bibliothek der Hochschule haben Sie Zugang zu Bibliothekskatalogen, der Elektronischen Zeitschriftenbibliothek (EZB), dem Datenbank-Infosystem (DBIS) und zu Internet-Quellen [\(http://www.bib.hs-osnab](http://www.bib.hs-osnabrueck.de/31814.html)[rueck.de/31814.html\)](http://www.bib.hs-osnabrueck.de/31814.html). Die Bibliothek bietet Ihnen auch Schulungs- und Beratungsangebote zu den Recherchemöglichkeiten an. Weitere Informationen dazu finden Sie auf der Homepage der Bibliothek unter folgendem Link:<http://www.bib.hs-osnabrueck.de/31829.html>

## <span id="page-42-0"></span>**Datenbanken**

## <span id="page-42-1"></span>**Frei Zugängliche Datenbanken**

Die Recherche zu internationaler Literatur sollte sich hauptsächlich auf Fachartikel beziehen und weniger auf Bücher aus der Bibliothek. Hier finden Sie eine Auswahl von relevanten Fachdatenbanken für das Gesundheitswesen.

### **MEDLINE**

Weltweit größte medizinische Datenbank des US-amerikanischen National Center for Biotechnology Information (NCBI). Sie enthält Nachweise der internationalen Literatur aus allen Bereichen der Medizin, einschließlich Zahn- und Veterinärmedizin, Psychologie und des öffentlichen Gesundheitswesens. Freier Zugang zu MEDLINE über:

- PubMed (National Library of Medicine) Bietet neben MEDLINE auch Zugang zu Randgebieten der Medizin. <http://www.ncbi.nlm.nih.gov/pubmed>
- DIMDI (Deutsches Institut für Medizinische Dokumentation) <http://www.dimdi.de/dynamic/de/db/recherche/index.htm>

### **Datenbank WISE:**

Datenbank für wissenschaftliche Schriften in der Pflege des Deutschen Instituts für angewandte Pflegeforschung e.V. Es handelt sich hierbei um "graue Literatur", unter anderem Abschlussarbeiten aus Pflegestudiengängen, Dissertationen, Projektberichte. <http://www.dip.de/datenbank-wise/informationen-zu-wise/>

#### **GeroLit (Gerontologische Literatur):**

Datenbank des Deutschen Zentrums für Altersfragen (DZA). <http://vzlbs2.gbv.de/DB=41/>

### **PEDro (Physiotherapie Evidenz Datenbank):**

Datenbank mit über 28.000 randomisierten, kontrollierten Studien, systematischen Reviews und klinischen Praxisleitlinien in der Physiotherapie.<http://www.pedro.org.au/german/>

#### **gms – german medical science**

Portal für Online-Zeitschriften, Kongresse und Forschungsberichte aus dem Gesamtbereich der Medizin. <http://www.egms.de/dynamic/de/index.htm>

## <span id="page-43-0"></span>**Kostenpflichtige Datenbanken**

Diese Datenbanken sind zum Teil über die Bibliothek frei zugänglich. Bei Recherchen von zuhause den VPN-Zugang nutzen!

[https://vpn.serv.uni-osnabrueck.de/dana-na/auth/url\\_default/welcome.cgi](https://vpn.serv.uni-osnabrueck.de/dana-na/auth/url_default/welcome.cgi)

### **CINAHL® (Cumulative Index to Nursing and Allied Literature):**

Englischsprachige Datenbank. In der Datenbank werden fast alle englischsprachigen Pflegezeitschriften, die Veröffentlichungen der American Nurses Association (ANA) und der National League for Nursing (NLN) ausgewertet sowie Bücher, Dissertationen, Konferenzberichte, Standards, graue Literatur, audiovisuelle Medien und Lernsoftware. Sie enthält mehr als 2,6 Mio. Einträge, mehr als 3.000 Zeitschriften werden ausgewertet.

<http://www.ebscohost.com/nursing/products/cinahl-databases/cinahl-complete>

#### **CareLit:**

Datenbank für Management, Pflege und andere Sozialberufe. <http://www.carelit.de/cont/start/index.php>

#### **PsycINFO:**

Datenbank der American Psychological Association. Sie bietet internationale Literaturnachweise zur Psychologie sowie zu psychologierelevanten Gebieten von Medizin, Psychiatrie, Pflege, Wirtschaftswissenschaften etc**.** [http://www.psycinfo.com](http://www.psycinfo.com/)

#### **Psyndex:**

Datenbank für psychiatrische Literatur des Leibniz-Zentrums für Psychologische Information und Dokumentation. Enthält Nachweise zu über 250.000 Dokumenten aus dem deutschsprachigen Raum. <http://www.psyndex.de/>

#### **ScienceDirect:**

Zugriff auf die elektronischen Zeitschriften und eBooks des Verlags Elsevier. Für die Hochschule sind die Volltexte der aktuellen Jahrgänge von über 1.000 Zeitschriften aus der Collection "Health & Life Sciences" freigeschaltet. <http://www.sciencedirect.com/>

#### **MEDPILOT:**

Virtuelle Fachbibliothek, die Fachinformationen im Internet auf dem Gebiet der Medizin und angrenzender Wissenschaften unter einer einheitlichen Oberfläche zur Recherche bereitstellt. Das Angebot wird von der Deutschen Zentralbibliothek für Medizin (ZB MED) in Kooperation mit dem Deutschen Institut für Medizinische Dokumentation und Information betrieben.

<http://www.medpilot.de/?idb=CC>

#### **The Cochrane Library:**

Hochwertigste Datenbank zur evidenzbasierten Medizin weltweit. Sie beinhaltet über 700.000 Eintragungen bzw. Reviews von Zeitschriften, Konferenzberichten und anderen Quellen zu den neuesten, nachgewiesenen medizinischen Behandlungen sowie kontrollierten klinischen Studien. <http://www.thecochranelibrary.com/view/0/index.html>

#### **EMBASE® (Excerpta Medica Database):**

Internationale Literatur mit Schwerpunkt Europa aus der gesamten Humanmedizin und ihren Randgebieten. EMBASE® verfügt über ca. 19.000 Datensätze aus über 7.000 Zeitschriften. <http://www.elsevier.com/online-tools/embase>

#### **SpringerLink:**

Fächerübergreifendes Portal, das eine Vielzahl von Informationsressourcen zu allen Fachgebieten unter einer Oberfläche anbietet: elektronische Zeitschriften, Bücher (eBooks) und Buchreihen sowie Nachschlagewerke[. http://link.springer.com/](http://link.springer.com/) 

## <span id="page-45-0"></span>**Die Recherche**

## <span id="page-45-1"></span>**Suchbegriffe**

Die Suchbegriffe werden aus dem Thema der Arbeit sowie den Forschungsfragen abgeleitet. Die ersten Begriffe werden wahrscheinlich noch nicht ausreichend erfolgreich sein. Hier muss man unterschiedliche Suchkategorien, Suchbegriffe und Kombinationen ausprobieren. Zu beachten sind auch Fachbegriffe im Englischen, unterschiedliche Schreibweisen eines Begriffs sowie Synonyme. Hilfreich ist auch die Nutzung des Thesaurus.

### <span id="page-45-2"></span>**Trunkierungen**

Trunkieren ist die Verwendung von Platzhaltern, die beliebige andere Zeichen ersetzen. Sie werden genutzt, wenn verschiedene Wortformen in die Suche mit einbezogen werden sollen. Der Platzhalter ist in den meisten Datenbanken der Stern ›\*‹, es kann aber auch das Fragezeichen ›?‹, das Prozentzeichen ›%‹ oder das Dollarzeichen ›\$‹ sein. Welches Zeichen verwendet wird, kann meist in der Hilfe nachgeschaut werden.

Arten der Trunkierung:

- Rechtstrunkierung: Suche nach Begriffen, die mit einer bestimmten Zeichenfolge beginnen. Verschiedene Wortendungen werden in die Suche mit einbezogen. Beispiel: Gesundheit\* sucht unter anderem Gesundheitswesen, Gesundheitsreform, Gesundheitsmarkt, Gesundheitsökonomie
- Linkstrunkierung: Sucht nach Begriffen, die mit einer bestimmten Zeichenfolge enden. Verschiedene Wortanfänge werden in die Suche mit einbezogen. Beispiel: \*dokumentation sucht unter anderem nach Wunddokumentation, Pflegedokumentation
- Mittel- bzw. Binnentrunkierung: Such nach Begriffen, die mit einer bestimmten Zeichenfolge beginnen und enden.

Beispiel: Fotogra\*ie sucht nach Fotografie und Fotographie

Soll nur ein Buchstabe ersetzt werden, spricht man von einer Maskierung. Einige Datenbanken bezeichnen die Mittel- bzw. Binnentrunkierung auch als Maskierung (Franke et al. 2010). Beispiel: do\*ument sucht nach dokument und document

## <span id="page-46-0"></span>**Boolesche Operatoren**

Die Booleschen Operatoren UND, ODER und NICHT bzw. AND, OR und NOT werden genutzt, um Suchbegriffe miteinander zu verknüpfen. Die Schreibweise und Wirkung der Operatoren ist unterschiedlich in den verschiedenen Datenbanken. In den Hilfeseiten finden Sie Informationen dazu.

### **UND/AND**

Die Treffer müssen beide Suchworte enthalten, zum Beispiel Angehörige und Demenz. In vielen Datenbanken werden Suchbegriffe, die durch ein Leerzeichen getrennt sind, automatisch mit UND verknüpft.

Suche in einer deutschsprachigen Datenbank: angehörige UND demenz Suche in einer englischsprachigen Datenbank: caregivers AND dementia AND wird auch in deutschsprachigen Datenbanken verwendet.

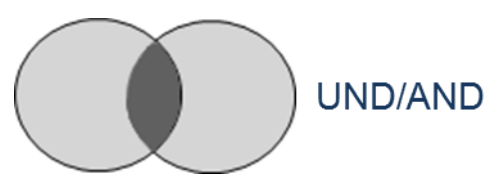

Abbildung 2: Der UND/AND-Operator

<span id="page-46-1"></span>Die Menge der Treffer wird eingeschränkt, da beide Suchbegriffe vorhanden sein müssen.

#### **ODER/OR**

Die ODER-Suche erweitert das Suchfeld. Für den Begriff "Angehörige" kann auch das Synonym "Familie" genommen werden. Es sollen jetzt also Treffer ausgegeben werden, in denen entweder das Wort "Angehörige" oder "Familie" auftaucht.

Suche:

angehörige ODER familie

caregivers OR family

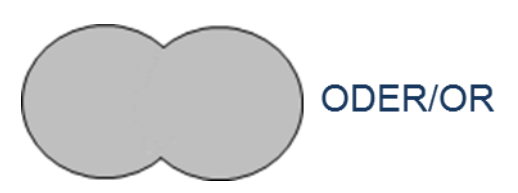

Abbildung 3: Der ODER/OR-Operator

<span id="page-46-2"></span>Die Treffermenge wird dadurch erhöht.

#### **NICHT/NOT**

Mit dem Operator NICHT bzw. NOT werden Daten ausgeschlossen. Zum Beispiel sollen nur Dokumente angezeigt werden, die "Demenz" beinhalten, jedoch nicht "AIDS". Suche: demenz NICHT aids

dementia NOT aids

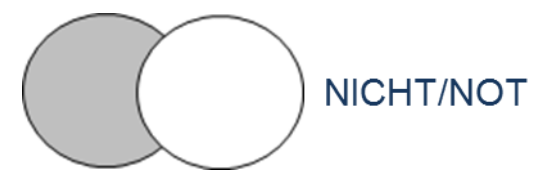

Abbildung 4: Der NICHT/NOT-Operator

<span id="page-47-2"></span>Durch Einsatz des NICHT-Operators kann es passieren, dass relevante Dokumente nicht angezeigt werden. Er sollte daher vorsichtig eingesetzt werden (Franke et al. 2010).

Die Operatoren können auch miteinander verknüpft werden, zum Beispiel: (angehörige ODER familie) UND demenz

### <span id="page-47-0"></span>**Filter**

In den Datenbanken immer die Filterfunktion nutzen. Hier können Sie die Suche zum Beispiel einschränken auf Veröffentlichungen aus den letzten zehn Jahren, Text ausschließlich in deutscher und englischer Sprache, etc.

### <span id="page-47-1"></span>**Suchprotokoll**

Um den Überblick bei der Recherche nicht zu verlieren, empfiehlt es sich, ein Suchprotoll anzulegen. Dies könnte zum Beispiel folgendermaßen aussehen:

<span id="page-48-1"></span>Tabelle 1: Suchprotokoll

#### **Suchprotokoll**

Suchfrage:

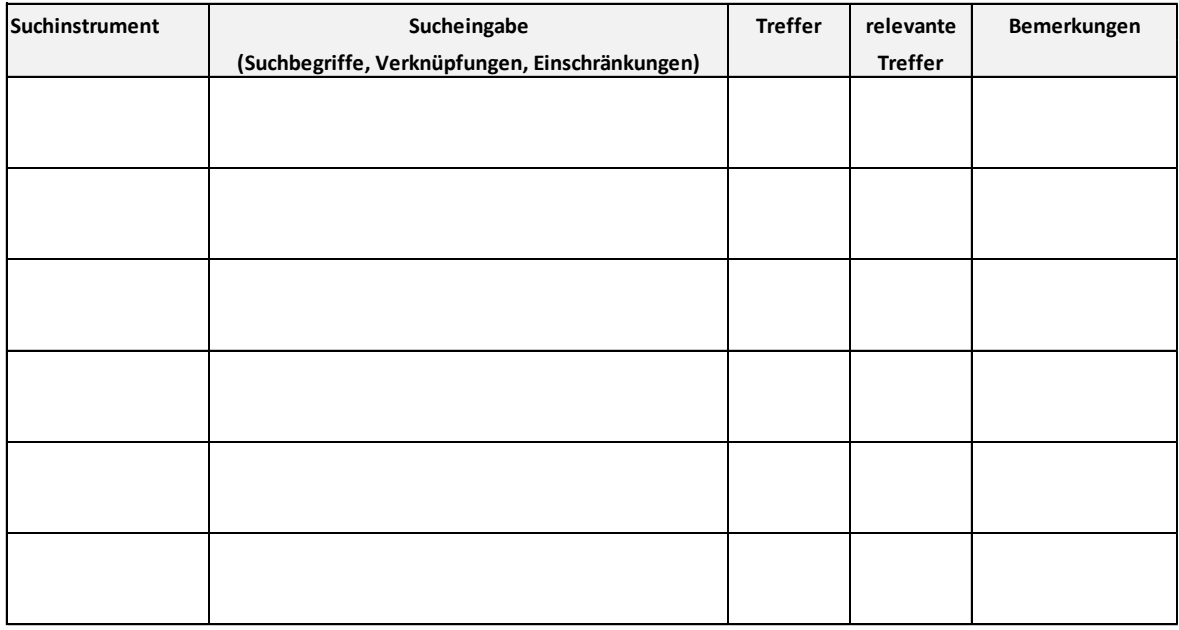

Quelle: Kleibel & Mayer 2005, S. 59.

Diese Dokumentation des Suchprozesses ist bei reinen Literaturarbeiten ein Teil des Methodenteils der Abschlussarbeit.

## <span id="page-48-0"></span>**Literaturverwaltung**

Um einen guten Überblick über Ihre gesammelte Literatur zu erhalten, lohnt sich die Nutzung eines Literaturverwaltungsprogrammes. Diese helfen Ihnen nicht nur dabei, Ordnung zu halten, sondern können Ihnen auch die Arbeit beim Schreiben des Textes erleichtern. Zitate und auch das Literaturverzeichnis lassen sich einfach per Klick in der gewünschten Zitationsform in Ihr Textdokument übertragen.

Die Hochschule Osnabrück hat eine Campus-Lizenz des Literaturverwaltungsprogramms Citavi. Diese ist auf der Homepage der Bibliothek erhältlich:

<http://www.bib.hs-osnabrueck.de/31984.html>

Ein anderes empfehlenswertes Programm ist Zotero. Weiter Informationen dazu finden Sie auf der Homepag[e https://www.zotero.org/](https://www.zotero.org/)

Das Career Center und das Alumninetzwerk wi*connect* bieten regelmäßig einen Einführungskurs für diese beiden Programme an[: http://www.hs-osnabrueck.de/karriere-kick.html](http://www.hs-osnabrueck.de/karriere-kick.html) 

## <span id="page-49-0"></span>**Formatierungen**

"Wer A sagt muss auch B sagen!" - Wird ein Kapitel untergliedert, müssen mindestens zwei Unterpunkte vorhanden sein, zum Beispiel 1.1 und 1.2.

Die Überschriften sollten möglichst kurz gehalten werden.

Die Schriftgrößte sollte 11-12pt betragen bei einem Zeilenabstand von 1,5pt. Für die Seitenränder gelten folgende Vorgaben: oben 2-3 cm, unten 2-3 cm, rechts 2-3 cm und links 3-4 cm. Es ist Blocksatz zu verwenden. Die Nummerierung der Verzeichnisse (Inhalts-, Abbildungs-, Tabellen- und Abkürzungsverzeichnis), der eidesstattlichen Erklärung sowie der Zusammenfassung bzw. dem Abstract erfolgt mit römischen Zahlen, dabei wird das Deckblatt mitgezählt, jedoch nicht mit einer Seitenzahl versehen. Ab der Einleitung werden arabische Zahlen genutzt, wobei die erste Seite der Einleitung die Seitenzahl 1 bekommt.

Im Text werden die Zahlen von null bis zwölf ausgeschrieben. Ausnahmen bestehen, wenn die Zahl in Zusammenhang mit einem Wort steht, zum Beispiel "...die Zahl 5..." oder in Zusammenhang mit einer größeren Zahl, zum Beispiel "...die Anzahl der Mitarbeiter liegt zwischen 9 und 35...".

Allgemein ist auf eine einheitliche Gestaltung der Arbeit zu achten. Dabei sollten nicht zu viele verschiedene Stilmittel verwendet werden. Wordwiederholungen sowie lange und verschachtelte Sätze sind zu vermeiden. Insgesamt sollte die Arbeit gut lesbar und ansprechend formuliert sein. Wichtig ist eine sorgfältige Kontrolle der Rechtschreibung und Zeichensetzung. Eine Korrektur der Arbeit durch eine fachfremde Person ist dabei empfehlenswert.

## <span id="page-50-0"></span>**Richtiges zitieren**

### <span id="page-50-1"></span>**Zitierformen**

Der richtige Umgang mit Zitaten ist wichtig. Zitate und Quellen müssen klar erkennbar sein, sonst läuft man Gefahr, ein Plagiat zu begehen, das heißt dem Diebstahl von geistigem Eigentum.

An der Hochschule besteht die Möglichkeit, die Arbeit mit der Plagiatssoftware "Ephorus" prüfen zu lassen. Weitere Informationen finden Sie im OSCA-Portal.

Zitiert werden sollten nur Primärquellen. Nicht zitierfähig sind zum Beispiel allgemeine Lexika, Hausarbeiten, Vorlesungsskripte, Wikipedia. Alle Literaturbelege im Text müssen auch im Literaturverzeichnis aufgeführt sein und umgekehrt.

#### **Wörtliches Zitat**

Bei einem wörtlichen Zitat wir die Textstelle wörtlich abgeschrieben. Diese Textstelle muss durch Anführungszeichen am Anfang und Ende des Zitats sichtbar gemacht werden oder vom Fließtext abgesetzt sein. Baumann und Nänny (2011) meinen: "Das wörtliche Zitat soll äußerst sparsam verwendet werden."

#### **Sinngemäßes/indirektes Zitat**

Diese Zitate sind angelehnt an den Originaltext. Es besteht die Möglichkeit, den Text zu paraphrasieren, das heißt der Text wird mit eigenen Worten umgeschrieben (Textlänge bleibt ungefähr gleich), oder den Text zusammen zufassen. Hier wird der Kerngedanke herausgearbeitet, der Text ist somit kürzer als das Original (Baumann und Nänny 2011).

### <span id="page-50-2"></span>**Quellenangaben**

### <span id="page-50-3"></span>**Literaturbelege im Text**

In den Gesundheitswissenschaften wird hauptsächlich mit Literaturbelegen im Text gearbeitet.

#### **Zitationsform: Harvard**

Der Literaturbeleg erfolgt im Text mit Angabe des Nachnamens und des Erscheinungsjahres. Bei drei und mehr Autoren wird nur der erste Autor genannt mit dem Zusatz "et al.".

#### **Beispiele:**

- (Müller 2013)
- (Müller und Schmidt 2013)
- (Müller et al. 2011)

Es kann durchaus vorkommen, dass von einem Autor in einem Jahr mehrere Veröffentlichungen zitiert werden. Die Literaturbelege werden dann mit a, b, c usw. gekennzeichnet.

### **Beispiele:**

- (Schmidt 2012a)
- (Schmidt 2012b)

Wenn der Name des Autors im Text genannt wird, reicht die Angabe der Jahreszahl in Klammer aus. Beispiel: "... wie auch Müller et al. (2011) untersuchten ..."

### **Zitationsform: Vancouver**

Die Literaturbelege werden im fortlaufenden Text durchlaufend nummeriert und die Zahl wird in Klammern gesetzt, zum Beispiel in runde Klammern (1), (2-3) oder eckige Klammern [1,6]. Wird ein Text mehrfach zitiert, bekommt dieser immer die gleiche Nummer.

Im Literaturverzeichnis werden die Quellen nach der Reihenfolge der Zitation im Text aufgeführt. Hier werden jedoch keine Klammern gesetzt, sondern die Nummerierung wird durch eine Zahl mit Punkt vorgenommen.

### <span id="page-51-0"></span>**Literaturbelege als Fußnoten**

Bei dieser Methode wird der Verweis im Text in Form einer hochgestellten arabischen Zahl dargestellt. Der Literaturbeleg steht in der Fußnote<sup>1</sup>. Die Quelle wird in der Regel als Kurzbeleg angegeben. Beispiele:

Direkte Zitate:

- **Schulz v. Thun, F. (2002): S. 17.**
- **Schulz v. Thun, F., 2002, S.17**

### Indirekte Zitate:

1

- Vgl. Schulz v. Thun, F. (2002): S. 17.
- **vgl. Schulz v. Thun, F., 2002, S.17**

Bei einem Kurzbeleg werden nur Autor, Erscheinungsjahr und Seitenzahl angegeben. Die ausführliche Quellenangabe erfolgt dann im Literaturverzeichnis (Buddrick 2013).

Fußnoten können auch für Anmerkungen genutzt werden, die den Fließtext stören würden. Sie sollten aber sparsam eingesetzt werden.

<sup>1</sup> Hier wird der Literaturbeleg als Kurznachweise eingefügt. Zum Beispiel: Buddrick, G. (2013): S. 34-35.

## <span id="page-52-0"></span>**Methode**

## <span id="page-52-1"></span>**Inhalt der Methode**

In diesem Kapitel erfolgt eine detaillierte Beschreibung der praktischen Vorgehensweise, zum Beispiel der Fragebogenerstellung, Interviews, spezielle mathematische und statistische Verfahren. Hier muss Wert auf die Nachvollziehbarkeit gelegt werden, so dass auf dieser Grundlage die Untersuchung noch einmal durchgeführt werden könnte. Bei einer reinen Literaturarbeit beinhaltet dieses Kapitel eine sehr sorgfältige Beschreibung der Literaturrecherche: wo wurde gesucht (Bibliotheken, Datenbanken etc.), mit welchen Schlagworten wurde gesucht, Anzahl der Treffer, Einschlusskriterien für die Annahme des Textes etc. In einer empirischen Arbeit kann eine kurze Darstellung der Literaturrecherche vorgenommen werden (wo wurde was recherchiert). Der Text der Methode wird in der Vergangenheitsform geschrieben.

Der Umfang der Methode sollte bei Masterarbeiten max. 20 Seiten umfassen. Für Bachelorarbeiten sind max. 15 Seiten, für Hausarbeiten max. 5 Seiten (wenn nicht anders angegeben) vorgegeben.

### <span id="page-52-2"></span>**Methodenberatung des ZeMIT**

Die Methodenberatung des Zentrums für Multimedia und IT-Anwendungen (ZeMIT) steht den Studierenden, Lehrenden und allen Mitarbeitern der Fakultät WiSo bei methodischen Fragestellungen zur Verfügung. Hilfestellungen werden gegeben bei methodischen Fragen zu Bachelor- und Masterarbeiten sowie anderen empirischen Untersuchungen. Möglich sind Einzelberatungen und auch Informationsveranstaltungen zu bestimmten Themen im Rahmen von Vorlesungen.

In erster Linie geht es dabei im den Einsatz von IT-Werkzeugen zur Unterstützung des wissenschaftlichen Arbeitens. Wie kann ich meine Literatur verwalten? Mit welchem Programm kann ich eine Online-Umfrage durchführen und wer richtet mir den Zugang dazu ein? Welche Programme stehen für statistische Analysen zur Verfügung? …

#### Folgende Themenbereiche werden durch das ZeMIT abgedeckt:

<span id="page-53-2"></span>Tabelle 2: Themenbereiche der Methodenberatung des ZeMIT

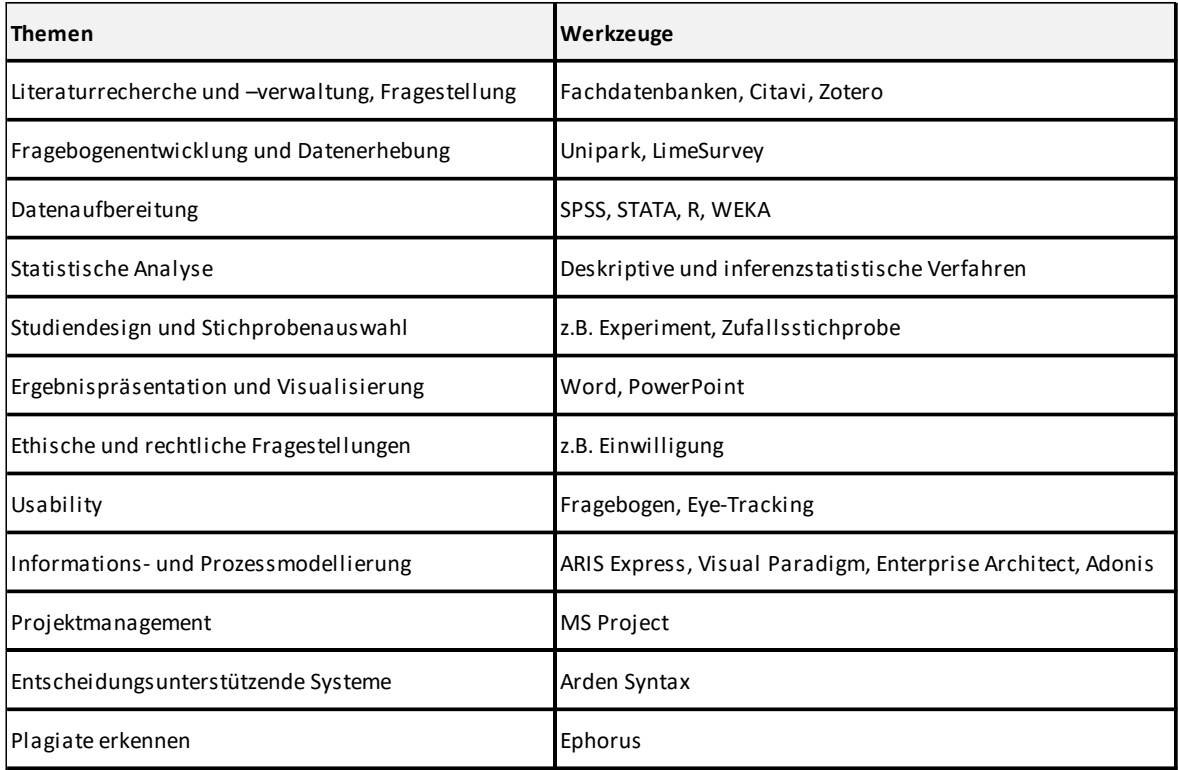

Quelle: eigene Darstellung

Beratungstermine sind nach individueller Absprache möglich. Bei Interesse kontaktieren Sie bitte Jan-David Liebe. Er leitet die Anfragen an die zuständigen Mitarbeiter weiter:

#### **Jan-David Liebe, M.A.**

Telefon: 0541/969-7019 eMail[: j.liebe@hs-osnabrueck.de](mailto:j.liebe@hs-osnabrueck.de) 

## <span id="page-53-0"></span>**Ergebnisse**

## <span id="page-53-1"></span>**Inhalt des Ergebnisteils**

Hier erfolgt eine Darstellung der wichtigsten Ergebnisse in Bezug auf die im ersten Kapitel formulierten Forschungsfragen anhand von Tabellen und Grafiken, die in einen Text eingebunden sind. Eine Interpretation der Ergebnisse erfolgt an dieser Stelle noch nicht, sondern gehört in die Diskussion. Gegliedert werden kann der Ergebnisteil zum Beispiel anhand der Forschungsfragen, der eingesetzten Methoden oder nach inhaltlichen Aspekten.

Im Text muss auf alle aufgeführten Tabellen und Grafiken verwiesen werden. Ergebnisse, die nicht direkt der Beantwortung der Forschungsfragen dienen, gehören in den Anhang.

Der Umfang der Ergebnisse sollte bei Masterarbeiten max. 20 Seiten umfassen. Für Bachelorarbeiten sind max. 15 Seiten, für Hausarbeiten max. 5 Seiten (wenn nicht anders angegeben) vorgegeben. Die Darstellung der Ergebnisse wird in der Vergangenheitsform geschrieben.

## <span id="page-54-0"></span>**Tabellen und Abbildungen**

Bei den Abbildungen und Tabellen ist darauf zu achten, dass die Darstellung einheitlich ist, zum Beispiel einheitliche Schriftgröße der Achsen. Die Größe muss hinreichend sowie die Lesbarkeit gewährleistet sein. Werden Abbildungen in schwarz-weiß erstellt, so müssen die Kontraste beachtet werden. Tabellen und Abbildungen werden dabei möglichst nicht in Word erstellt. Aus einem anderen Programm heraus (zum Beispiel Excel, PowerPoint) werden diese nicht per Copy & Paste, sondern als Bilddatei in die Arbeit eingefügt. Tabellen erhalten eine durchnummerierte **Über**schrift. Die Angabe der Quelle erfolgt unterhalb, wie das folgende Beispiel (Tabelle 3) zeigt:

|                          | $\chi^2$ | $\chi^2_{\alpha;df}$ | df | р    |
|--------------------------|----------|----------------------|----|------|
| <b>Geografische Lage</b> | 24,65    | 18,24                | 15 | 0,05 |
| Trägerschaft             | 1,42     | 2,77                 |    | 0,49 |
| <b>Bettenanzahl</b>      | 50,62    | 11,38                | 10 | 0,00 |

<span id="page-54-1"></span>Tabelle 3: Repräsentativität: Ergebnisse des Chi²-Tests

Quelle: eigene Darstellung

Eine Abbildung erhält dagegen eine separat durchnummerierte **Unter**schrift mit Angabe der Quelle, wie das Beispiel der Abbildung 5 auf der folgenden Seite zeigt:

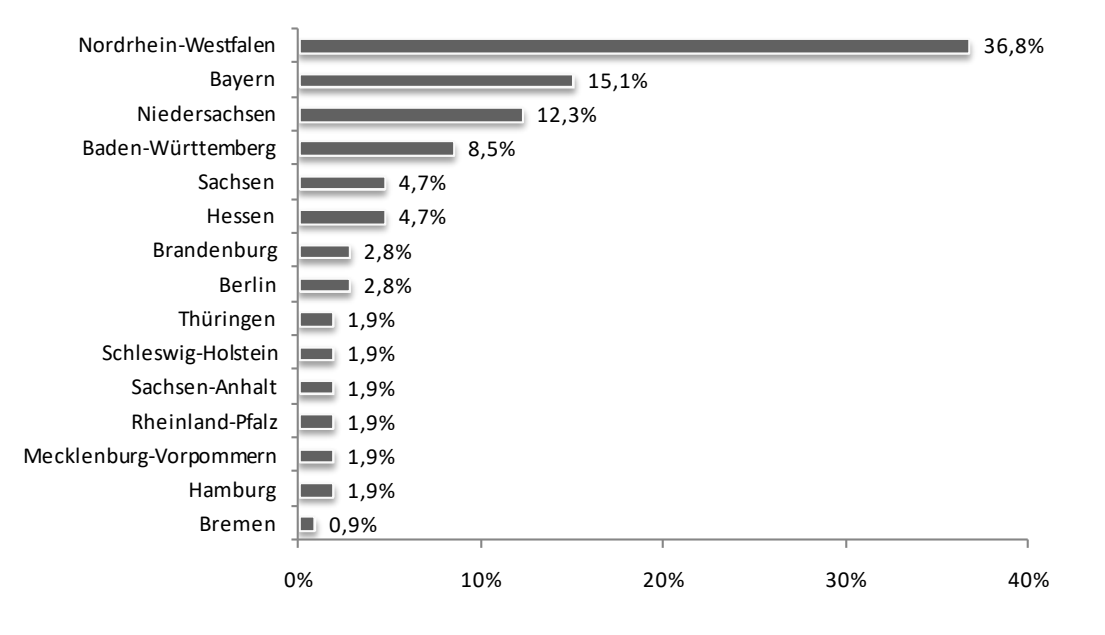

<span id="page-55-0"></span>Abbildung 5: Geografische Verteilung der Einrichtungen nach Bundesland [n=106], Quelle: eigene Darstellung

Fremde Abbildungen sollten nicht einfach übernommen und in das Dokument kopiert werden, sondern sind möglichst selber zu erstellen.

## **Ergebnisse**

## **Inhalt des Ergebnisteils**

Hier erfolgt eine Darstellung der wichtigsten Ergebnisse in Bezug auf die im ersten Kapitel formulierten Forschungsfragen anhand von Tabellen und Grafiken, die in einen Text eingebunden sind. Eine Interpretation der Ergebnisse erfolgt an dieser Stelle noch nicht, sondern gehört in die Diskussion. Gegliedert werden kann der Ergebnisteil zum Beispiel anhand der Forschungsfragen, der eingesetzten Methoden oder nach inhaltlichen Aspekten.

Im Text muss auf alle aufgeführten Tabellen und Grafiken verwiesen werden. Ergebnisse, die nicht direkt der Beantwortung der Forschungsfragen dienen, gehören in den Anhang.

Der Umfang der Ergebnisse sollte bei Masterarbeiten max. 20 Seiten umfassen. Für Bachelorarbeiten sind max. 15 Seiten, für Hausarbeiten max. 5 Seiten (wenn nicht anders angegeben) vorgegeben. Die Darstellung der Ergebnisse wird in der Vergangenheitsform geschrieben.

## **Tabellen und Abbildungen**

Bei den Abbildungen und Tabellen ist darauf zu achten, dass die Darstellung einheitlich ist, zum Beispiel einheitliche Schriftgröße der Achsen. Die Größe muss hinreichend sowie die Lesbarkeit gewährleistet sein. Werden Abbildungen in schwarz-weiß erstellt, so müssen die Kontraste beachtet werden. Tabellen und Abbildungen werden dabei möglichst nicht in Word erstellt. Aus einem anderen Programm heraus (zum Beispiel Excel, PowerPoint) werden diese nicht per Copy & Paste, sondern als Bilddatei in die Arbeit eingefügt. Tabellen erhalten eine durchnummerierte **Über**schrift. Die Angabe der Quelle erfolgt unterhalb, wie das folgende Beispiel (Tabelle 3) zeigt:

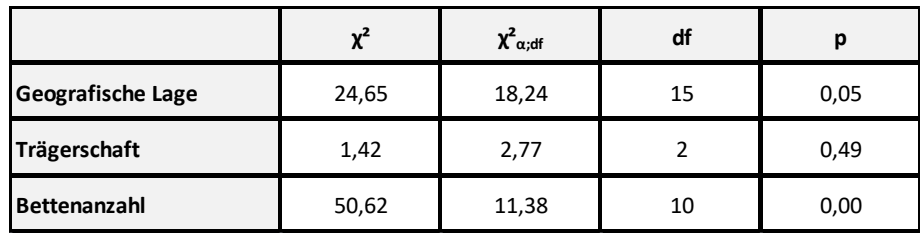

Tabelle 4: Repräsentativität: Ergebnisse des Chi²-Tests

Quelle: eigene Darstellung

Eine Abbildung erhält dagegen eine separat durchnummerierte **Unter**schrift mit Angabe der Quelle, wie das Beispiel der Abbildung 5 auf der folgenden Seite zeigt:

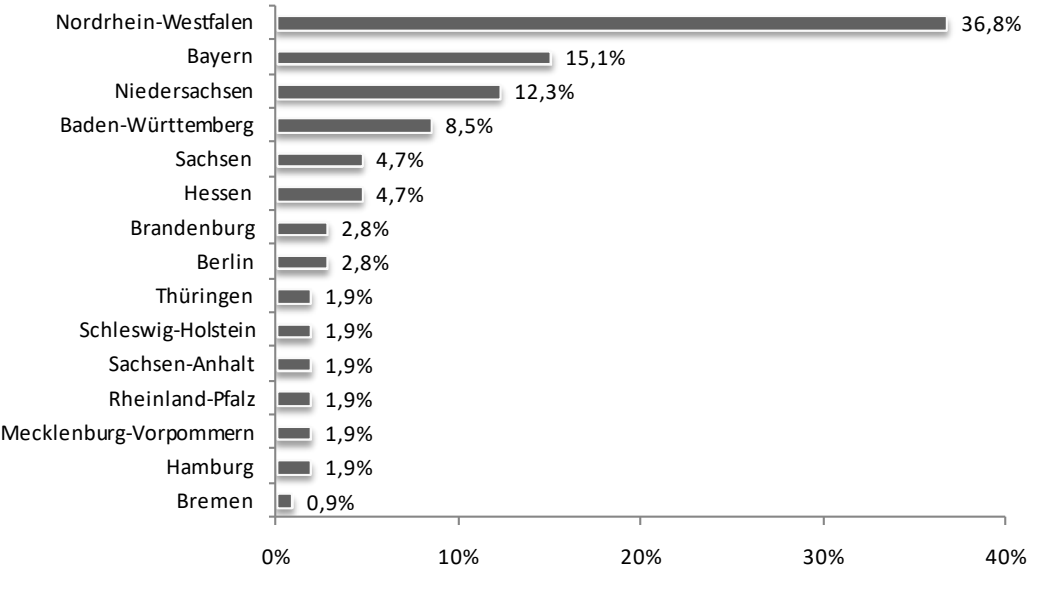

Abbildung 6: Geografische Verteilung der Einrichtungen nach Bundesland [n=106], Quelle: eigene Darstellung

Fremde Abbildungen sollten nicht einfach übernommen und in das Dokument kopiert werden, sondern sind möglichst selber zu erstellen.

# <span id="page-57-0"></span>**Diskussion**

## <span id="page-57-1"></span>**Inhalt der Diskussion**

Die Diskussion beginnt mit einer kurzen Zusammenfassung der wichtigsten Ergebnisse und Aussagen. Anschließend werden diese anhand der Literatur und eigenen Überlegungen interpretiert, wobei auf die in der Einleitung formulierten Forschungsfragen einzugehen ist. Ebenfalls im Rahmen der Diskussion werden die Grenzen der Arbeit aufgezeigt. Am Ende der Diskussion stehen das Fazit und ein Ausblick, in dem zum Beispiel weitere offene Fragen aufgeführt werden. Im Gegensatz zu den anderen Kapiteln der Arbeit wird die Diskussion in der Gegenwartsform geschrieben. Der Umfang der Diskussion sollte bei Masterarbeiten max. 20 Seiten umfassen. Für Bachelorarbeiten sind max. 15 Seiten, für Hausarbeiten max. 5 Seiten (wenn nicht anders angegeben) vorgegeben.

Am Ende der Arbeit erfolgt eine kurze Zusammenfassung, die folgendermaßen aussehen soll:

Was war bekannt? Was ist neu? Welche Schlussfolgerungen können gezogen werden? Seitenzahl insgesamt (exkl. Verzeichnisse, Literaturangaben, Glossar, Anhang etc.):

- Masterarbeiten max. 80 Seiten
- Bachelorarbeiten max. 60 Seiten
- Hausarbeiten (wenn nicht anders angegeben) max. 20 Seiten

## <span id="page-58-0"></span>**Literaturverzeichnis**

Baumann MC, Nänny M. Gute Manieren I: Bibliografieren und zitieren. In: Panfil EM, editor. Wissenschaftliches Arbeiten in der Pflege: Lehr- und Arbeitsbuch für Pflegende. 2., durchgesehene Auflage. Bern: Huber Verlag; 2013. p. 255-265.

Buddrick G. Leitfaden zur Erstellung einer wissenschaftlichen Seminar-, Haus- und Abschlussarbeit. Fachgruppe Kommunikation. Hochschule Osnabrück; 2013.

Franke F, Klein A, Schüller-Zwierlein A. Schlüsselkompetenzen: Literatur recherchieren in Bibliotheken und Internet. Stuttgart: Metzler; 2010.

Kleibel V, Mayer H. Literaturrecherche für Gesundheitsberufe. Wien: Facultas Verlags- und Buchhandels AG; 2005.

Die im Text zitierte Literatur wird hier ausführlich in alphabetischer Reihenfolge aufgelistet. Eine weitere Unterteilung, zum Beispiel nach Büchern und Zeitschriften, erfolgt nicht. Bei Aufsätzen aus Fachzeitschriften, Zeitungen und Sammelwerken ist die erste und letzte Seitenzahl anzugeben. Werden von einem Autor mehrere Werke zitiert, so sind diese chronologisch zu sortieren. Der Zeilenabstand im Literaturverzeichnis ist einzeilig und der Text linksbündig ausgerichtet.

Bei der Zitationsform Vancouver, dem Nummern-System, werden die Quellen in der Reihenfolge ihrer Zitation aufgeführt. Die Nummerierung wird hier allerdings in der Form einer Zahl mit Punkt vorgenommen, also ohne Klammern.

Für die Darstellung der Quellen im Literaturverzeichnis ist die Zitierweise des International Committee of Medical Journal Editors zu empfehlen:

[http://www.nlm.nih.gov/bsd/uniform\\_requirements.html](http://www.nlm.nih.gov/bsd/uniform_requirements.html) 

Im Folgenden finden Sie einige Beispiele für Literaturangaben:

### **Zeitschriftenartikel**

#### *1) Normaler Zeitschriftenartikel*

Flemming D, Hübner U. How to improve change of shift handovers and collaborative grounding and what role does the electronic patient record system play? Results of a systematic literature review. Int J Med Inform 2013 Jul;82(7):580-92.

Mehr als 6 Autoren

Jha AK, DesRoches CM, Campbell EG, Donelan K, Rao SR, Ferris TG, et al. Use of Electronic Health Records in U.S. Hospitals. The New England Journal of Medicine 2009;360:1628-1638.

### *2) Institutioneller Autor*

The Cardiac Society of Australia and New Zealand. Clinical exercise stress testing. Safety and performance guidelines. Med J Aust 1996;164:282-4.

*3) Kein Autor*

Cancer in South Africa [editorial]. S Afr Med J 1994;84:15.

#### **Bücher und Monographien**

*4) Autor*

Haas P. Medizinische Informationssysteme und Elektronische Krankenakte. Berlin: Springer-Verlag; 2005.

*5) Herausgeber*

Norman IJ, Redfern SJ, editors. Mental health care for elderly people. New York: Churchill Livingstone; 1996.

#### *6) Institutioneller Autor/Herausgeber*

BMBF/Innovationspartnerschaft AAL. Ambient Assisted Living (AAL) – ein Markt der Zukunft. Potenziale |Szenarien | Geschäftsmodelle. Berlin: VDE-Verlag; 2012.

*7) Buchkapitel*

Hellrung N, Haux R, Appelrath HJ, Thoben W. Informationsmanagement für vernetzte Versorgungsstrukturen. In: Amelung VE, Sydow, Windeler A, editors. Vernetzung im Gesundheitswesen. Stuttgart: W. Kohlhammer GmbH; 2009. p. 103-116.

*8) Konferenzbeitrag*

Egbert N, Hübner U, Ammenwerth E, Schaubmayr C, Sellemann B. Sind die Krankenhäuser in Österreich besser vernetzt als in Deutschland? In: Schreier G, Hayn D, Ammenwerth E, editors. Tagungsband eHealth 2011; 2011 Mai 26-27; Wien, Österreich. Wien. Wien: Österreichische Computer Gesellschaft books@ocg.at; 2011, p. 235-239.

#### *9) Dissertation*

Kaplan SJ. Post-hospital home health care: the elderly's access and utilization [dissertation]. St. Louis (MO): Washington Univ.; 1995.

### **Andere Publikationen**

### *10) Zeitungsartikel*

Lee G. Hospitalizations tied to ozone pollution: study estimates 50,000 admissions annually. The Washington Post 1996 Jun 21;Sect. A:3 (col. 5).

### *11) Zeitschriftenartikel elektronisch*

Morse SS. Factors in the emergence of infectious diseases. Emerg Infect Dis [serial online] 1995 Jan-Mar [cited 1996 Jun 5];1(1):[24 screens]. Available from: URL: http://www.cdc.gov/ncidod/EID/eid.htm.

Eine ausführliche Beispielsammlung finden Sie unter:

[http://www.mh-hannover.de/fileadmin/zentrale\\_einrichtungen/bibliothek/datasets/dateien\\_all](http://www.mh-hannover.de/fileadmin/zentrale_einrichtungen/bibliothek/datasets/dateien_allgemein/pdf/zitierregeln_mhh.pdf)[gemein/pdf/zitierregeln\\_mhh.pdf](http://www.mh-hannover.de/fileadmin/zentrale_einrichtungen/bibliothek/datasets/dateien_allgemein/pdf/zitierregeln_mhh.pdf)

# <span id="page-60-0"></span>**Glossar**

Das Glossar stellt eine Erläuterung der wichtigsten Begriffe und Abkürzungen dar. Dabei werden nur fachlich relevante Einträge vorgenommen; dies gilt insbesondere auch für Abkürzungen.

Beispiele:

Abstract Kurze Zusammenfassung eines Dokuments. Ein Abstract einer Studie gibt Auskunft über Hintergrund, Fragestellung, Methoden, Ergebnisse und Schlussfolgerungen der Forschungsarbeit.

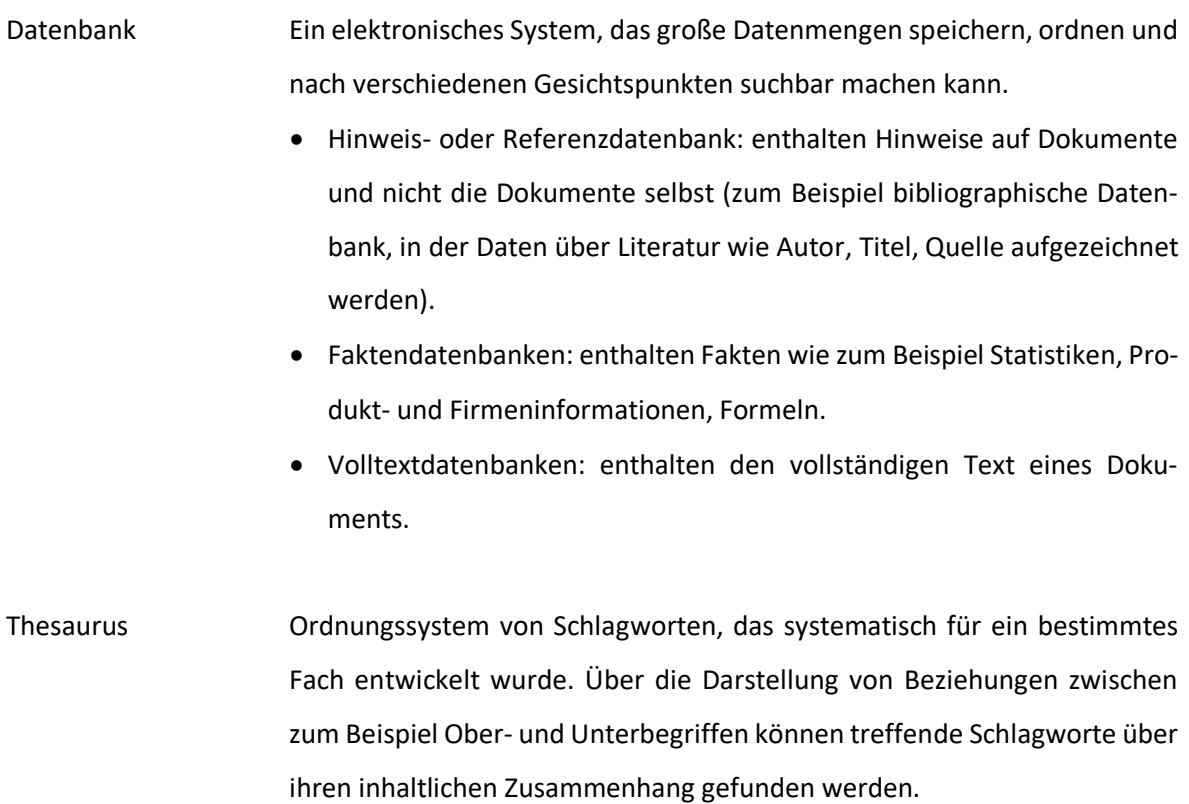

Diese Beispiele sind entnommen aus dem Buch:

Kleibel V, Mayer H. Literaturrecherche für Gesundheitsberufe. Wien: Facultas Verlags- und Buchhandels AG; 2005.

# <span id="page-61-0"></span>**Anhang**

Der Anhang enthält alle Details der Arbeit, die durch ihre Fülle den Lesefluss behindern würden und die für das Verständnis der Arbeit nicht unmittelbar wichtig sind. Dies sind zum Beispiel Rohdaten und Zwischenergebnisse, Interviewbögen, Informationsmaterial an befragte Personen. Bei umfangreichen Anhängen sollte in eigenes Inhaltsverzeichnis erstellt werden.

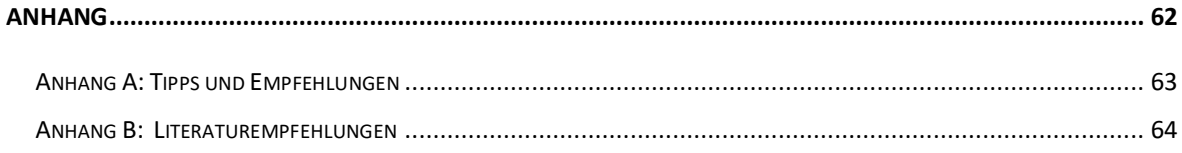

## <span id="page-62-0"></span>**Anhang A: Tipps und Empfehlungen**

#### **wi***connect***-Seminare**

wi*connect* und das Career Center bieten eine Reihe von Seminare an, die Hilfestellungen für das wissenschaftliche Arbeiten bieten.

Eine gute Vorbereitung für die Erstellung einer wissenschaftlichen Abschlussarbeit ist das wi*connect*-Seminar "Erstellen wissenschaftlicher Arbeiten mit MS Word 2010" (siehe auch [http://www.wiso.hs-osnabrueck.de/wiconnect.html\)](http://www.wiso.hs-osnabrueck.de/wiconnect.html). Hier werden folgende Inhalte vermittelt:

- Erstellung komplexer Textdokumente (Planung und Vorbereitung)
- **Umsetzung der Formalkriterien**
- Anwendung fortgeschrittener Textverarbeitungsfunktionen (Seitenaufbau, Gliederung, Fußnoten, Verzeichnisse, Formatvorlagen, Querverweise, Kopfzeilen, …)
- **F** Arbeiten im Team (Zentral-/Filialdokument)
- **Integration von Daten aus externen Programmen (Tabellen, Grafiken etc.)**
- Ausdruck und Erzeugen eines PDF-Dokumentes

#### **Literaturverwaltung**

Eine Arbeitserleichterung stellen Literaturverwaltungsprogramme dar. Die Hochschule bietet den Studierenden eine Campuslizenz von **Citavi** an, nähere Informationen auf der Homepage der Bibliothek: [http://www.zewi.hs-osnabrueck.de/28356.html.](http://www.zewi.hs-osnabrueck.de/28356.html) Eine Alternative ist **Zotero** [\(www.zotero.org\)](http://www.zotero.org/), ein kostenloses, webbasiertes Programm. Hilfestellungen erhalten Sie über die Methodenberatung des ZeMIT. Eine Einführung in beide Programme bietet das wi*connect*-Seminar "Literaturverwaltung und Wissensmanagement mit Citavi und Zotero".

#### **Virtuelle Desktops**

Das Zentrum für Multimedia und IT-Anwendungen betreibt virtuelle Desktops, mit denen Sie von zuhause aus die IT-Umgebung der Hochschule nutzen können. Sie haben damit zum Beispiel Zugriff auf Programme wie SPSS oder STATA.

Eine Anleitung für die Nutzung der virtuellen Desktops finden Sie hier: [http://www.wiso.hs-osnab](http://www.wiso.hs-osnabrueck.de/virtuelle-desktops.html)[rueck.de/virtuelle-desktops.html](http://www.wiso.hs-osnabrueck.de/virtuelle-desktops.html)

## <span id="page-63-0"></span>**Anhang B: Literaturempfehlungen**

Die Bibliothek der Hochschule hat viele Veröffentlichungen zum Thema Wissenschaftliches Arbeiten im Bestand. Hier eine kleine Auswahl:

Brink A. Anfertigung wissenschaftlicher Arbeiten: ein prozessorientierter Leitfaden zur Erstellung von Bachelor-, Master- und Diplomarbeiten. 5., aktualisierte und erweiterte Auflage. Wiesbaden: Springer-Gabler; 2013. [Zentralbibliothek Westerberg ALB 127 713/5 und elektronische Ressource]

Franke F, Klein A, Schüller-Zwierlein A. Schlüsselkompetenzen: Literatur recherchieren in Bibliotheken und Internet. Stuttgart: Metzler; 2010. [Zentralbibliothek Westerberg ALC 143 276]

Kleibel V, Mayer H. Literaturrecherche für Gesundheitsberufe. Wien: Facultas; 2005. [Zentralbibliothek Westerberg ALC 143 276]

Franz S. Wissenschaftliche Arbeiten mit Word 2010: von der Planung bis zur Veröffentlichung. Bonn: Vierfarben; 2012. [Zentralbibliothek Westerberg TZU-U 236 448]

Kleibel V, Mayer H. Literaturrecherche für Gesundheitsberufe. Wien: Facultas Verlags- und Buchhandels AG; 2005. [Zentralbibliothek Westerberg VZV-B 217 248]

Krajewski M. Lesen, schreiben, denken: zur wissenschaftlichen Abschlussarbeit in 7 Schritten. Köln: Böhlau; 2013. [Zentralbibliothek Westerberg ALB 238 272]

Niedermair K. Recherchieren und Dokumentieren: der richtige Umgang mit Literatur im Studium. Konstanz: UVK-Verlags-Gesellschaft; 2010. [Zentralbibliothek Westerberg ALC 143 286 und elektronische Ressource]

Panfil EM. Wissenschaftliches Arbeiten in der Pflege: Lehr- und Arbeitsbuch für Pflegende. 2., durchgesehene Auflage. Bern: Huber Verlag; 2013. [Zentralbibliothek Westerberg VZV-BA 144 736/2]

Preißner A. Wissenschaftliches Arbeiten: Internet nutzen, Texte erstellen, Überblick behalten. 3., grundlegend überarbeitete Auflage. München: Oldenbourg; 2012. [Zentralbibliothek Westerberg ALC 204 327/3+1]

Sandberg, B. Wissenschaftlich Arbeiten von Abbildung bis Zitat: Lehr- und Übungsbuch für Bachelor, Master und Promotion. 2., aktualisierte Auflage. München: Oldenbourg; 2013. [Zentralbibliothek Westerberg ALA 155 096/2+3]

Von Heesen B. Wissenschaftliches Arbeiten: Methodenwissen für das Bachelor-, Master- und Promotionsstudium. 3., durchgesehene und ergänzte Auflage. Berlin, Heidelberg: Springer-Verlag; 2014. [Elektronische Ressource]

Bei Rückfragen zur diese Vorlage wenden Sie sich bitte an:

**Nicole Egbert, M.A.** Telefon: 0541 / 969-3252 eMail[: n.egbert@hs-osnabrueck.de](mailto:n.egbert@hs-osnabrueck.de)

## **9. Vorlage: "Fallbearbeitung"**

Pilotmodule "eHealth und Informationskontinuität" und "Patientensicherheit: Koordination und Kommunikation"

## Fallbearbeitung

**Thema:** <Titel der Arbeit>

Name des Bearbeiters/ der Bearbeiter

# <span id="page-64-0"></span>**Inhaltsverzeichnis**

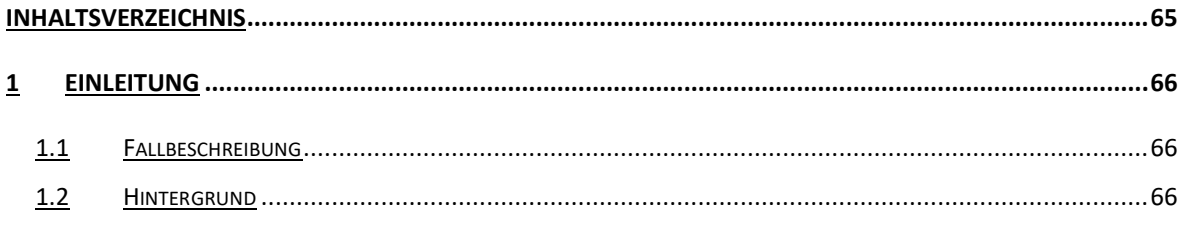

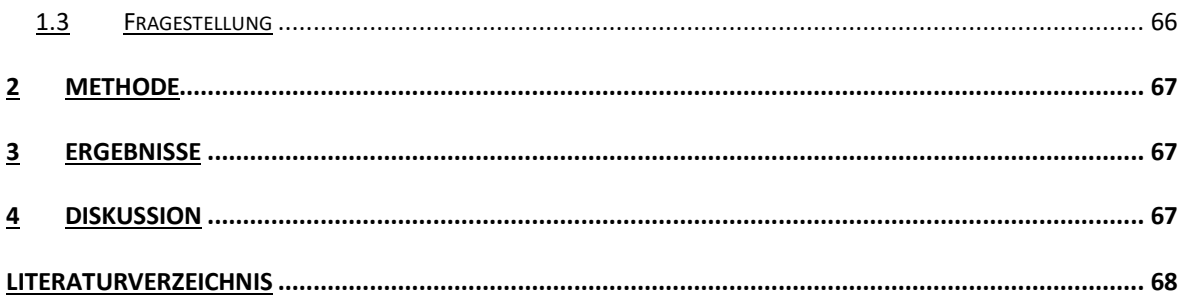

# <span id="page-65-0"></span>**Einleitung**

## <span id="page-65-1"></span>**Fallbeschreibung**

Bitte fügen Sie an dieser Stelle die Fallbeschreibung ein.

## <span id="page-65-2"></span>**Hintergrund**

Hier beschreiben Sie die Relevanz des Themas und den aktuellen Stand des Wissens anhand von nationaler und internationaler Literatur. Wenn es z.B. um das Thema "Dienstübergaben" geht, könnte man etwas schreiben zur Definition von Dienstübergaben, Arten von Dienstübergaben, Kommunikationsformen, etc. Infos zur Literaturrecherche finden Sie in der Vorlage für Abschlussarbeiten, die in Moodle eingestellt ist. Nutzen Sie dazu auch die Materialien aus den Präsenzphasen und die in Moodle eingestellten Materialien.

## <span id="page-65-3"></span>**Fragestellung**

Welche Fragestellung soll in Bezug auf den Fall beantwortet werden?

## <span id="page-66-0"></span>**Methode**

In der Methoden beschreiben Sie, wie Sie bei der Fallbearbeitung vorgegangen sind. Sie können dies rein literaturbasiert durchführen. Dann würden Sie hier u.a. beschreiben, mit welchen Suchbegriffen Sie in welchen Datenbanken recherchiert haben.

Sie können auch empirisch vorgehen und eine Erhebung mit einem Fragebogen oder eine Ist-Analyse durchführen.

# <span id="page-66-1"></span>**Ergebnisse**

Hier erfolgt eine Darstellung der Ergebnisse in Bezug auf die im ersten Kapitel formulierte Fragestellung zu Ihrem Fall. Dies kann z.B. ein Lösungsvorschlag für das beschriebene Problem sein. Die Beschreibung kann rein textbasiert vorgenommen werden, Sie können aber auch Abbildungen und Grafiken aufnehmen. Eine Interpretation der Ergebnisse erfolgt an dieser Stelle noch nicht, sondern erst in der Diskussion.

# <span id="page-66-2"></span>**Diskussion**

In der Diskussion interpretieren Sie die Ergebnisse anhand der Literatur und mit eigenen Überlegungen. Dabei sollte immer der Bezug zur Fragestellung deutlich werden. An dieser Stelle können auch die Grenzen der Arbeit und weitere offene Fragestellungen aufgeführt werden.

# <span id="page-67-0"></span>**Literaturverzeichnis**

An dieser Stelle die zitierte Literatur aufführen in der folgenden Zitationsweise:

Flemming D, Hübner U. How to improve change of shift handovers and collaborative grounding and what role does the electronic patient record system play? Results of a systematic literature review. Int J Med Inform 2013 Jul;82(7):580-92.

Jha AK, DesRoches CM, Campbell EG, Donelan K, Rao SR, Ferris TG, et al. Use of Electronic Health Records in U.S. Hospitals. The New England Journal of Medicine 2009;360:1628-1638

Haas P. Medizinische Informationssysteme und Elektronische Krankenakte. Berlin: Springer-Verlag; 2005.

Hellrung N, Haux R, Appelrath HJ, Thoben W. Informationsmanagement für vernetzte Versorgungsstrukturen. In: Amelung VE, Sydow, Windeler A, editors. Vernetzung im Gesundheitswesen. Stuttgart: W. Kohlhammer GmbH; 2009. p. 103-116.

## 10. Vortragsfolien "Grundlagen der Statistik"

KeGL

Kompetenzentwicklung von Gesundheitsfachpersonal im Kontext des Lebenslangen Lernens

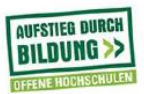

## **Wissenschaftliches Arbeiten Grundlagen der Statistik**

**KeGL-Team KeGMI** 

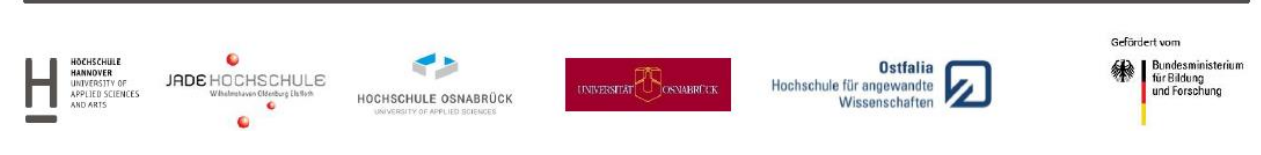

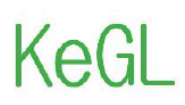

(ompetenzentwicklung von Gesundheitsfachpersonal im Kontext des Lebenslangen Lernens

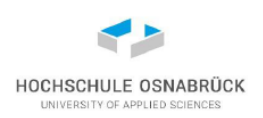

## Wofür brauchen wir Statistik

- (1) Informationsverdichtung: Grafiken, Tabellen, Kennzahlen.
- (2) Modellschätzung (Erklärungen und Prognosen).
- (3) Wahrscheinlichkeitsrechnung (da in Sozialwissenschaften zumeist nur probabilistische Hypothesen, keine Gesetzmäßigkeiten).

Beispielhafte Bildung und Überprüfung von Hypothesen (induktive/schließende Statistik).

- "Wenn jemand einen Master hat, dann erhält er ein höheres Einstiegsgehalt als wenn er einen Bachelor hat".
- Mittelwert des Einstiegsgehalt Gruppe A (Master) vs. Mittelwert des Einstiegsgehalts Gruppe B (Bachelor) mittels T-Test für unabhängige Stichproben.
- Signifikanter Unterschied: Irrtumswahrscheinlichkeit (p) kleiner 0,01 (p<0,01).
- "Mit 99 prozentiger Wahrscheinlichkeit kann die Hypothese, dass beide Gruppen das selbe bekommen, verworfen werden"

NICHT:

"Mit 99 prozentiger Wahrscheinlichkeit erhält ein Masterstudent durchschnittlich ein höheres Einstiegsgehalt als ein Bachelorstudent".

#### Wissenschaftliches Arbeiten - Online-Kurs

Kompetenzentwicklung von Gesundheitsfachnersonal im Kontext des Lebenslangen Lernens

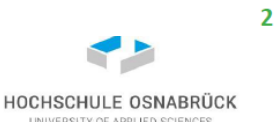

## Wofür brauchen wir Statistik

In der Praxis

Zur Analyse, Steuerung und als politisches Instrument: "Daten sind Macht"

## In der Forschung

Wissenschaftliche Fragestellungen, die quantitativ beantwortet werden, werden häufig als vertrauenswürdiger wahrgenommen: "Zahlen lügen nicht"

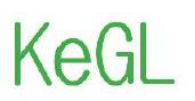

Kompetenzentwicklung von Gesundheitsfachpersonal im Kontext des Lebenslangen Lernens

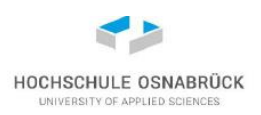

## Typische Phasen des empirischen Forschungsprozesses

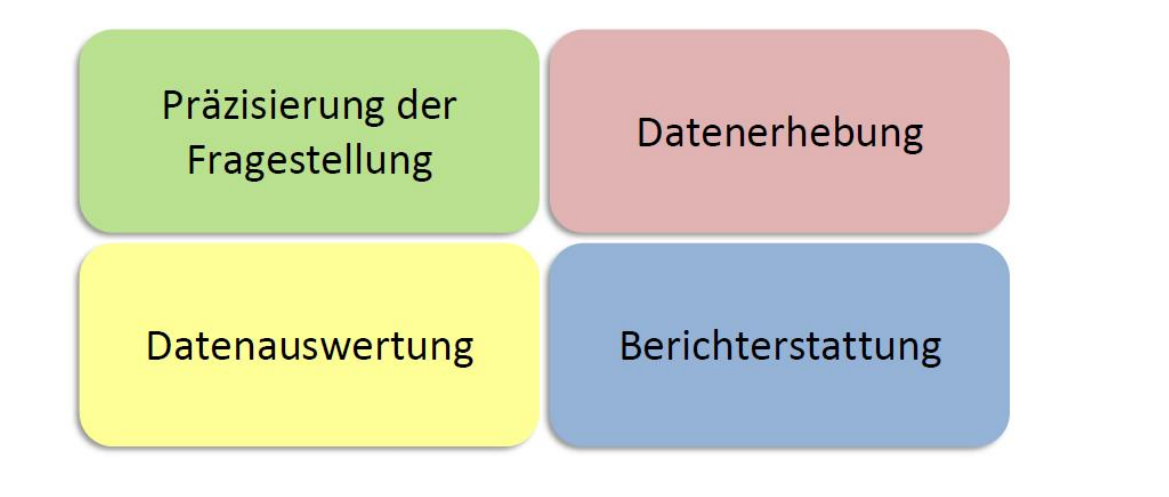

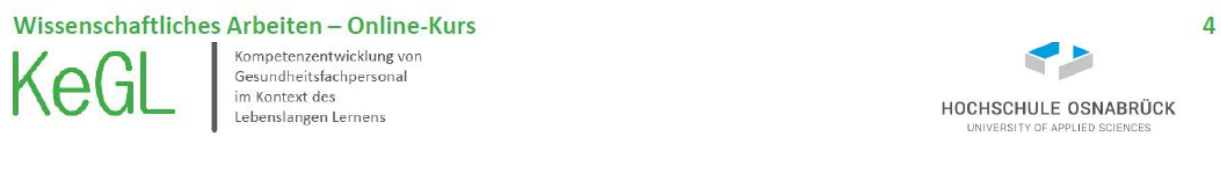

## Hypothesen

Wissenschaftliche Hypothesen:

Machen Annahmen über reale Sachverhalte, sind empirisch untersuchbar, gehen über den Einzelfall hinaus, sind generalisierbar, machen Wahrscheinlichkeitsaussagen

Werden häufig in Wenn-Dann-Sätzen formuliert.

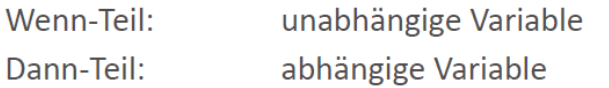

Präzisierung der Fragestellung

**Beispiel:** 

"Wenn Krankenhäuser ein hohes IT-Budget besitzen, dann haben sie bereits eine elektronische Patientenakte."

### Exkurs: Zwei Arten von statistische Hypothesen

- 1. Alternativhypothese (H<sub>1</sub>) entspricht Forschungshypothese
- 2. Nullhypothese  $(H_0)$ , widerspricht der Alternativhypothese

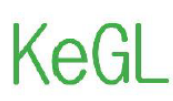

Kompetenzentwicklung von<br>Gesundheitsfachpersonal<br>im Kontext des Lebenslangen Lernens

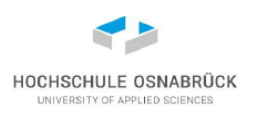

## **Population - Sample Bildung**

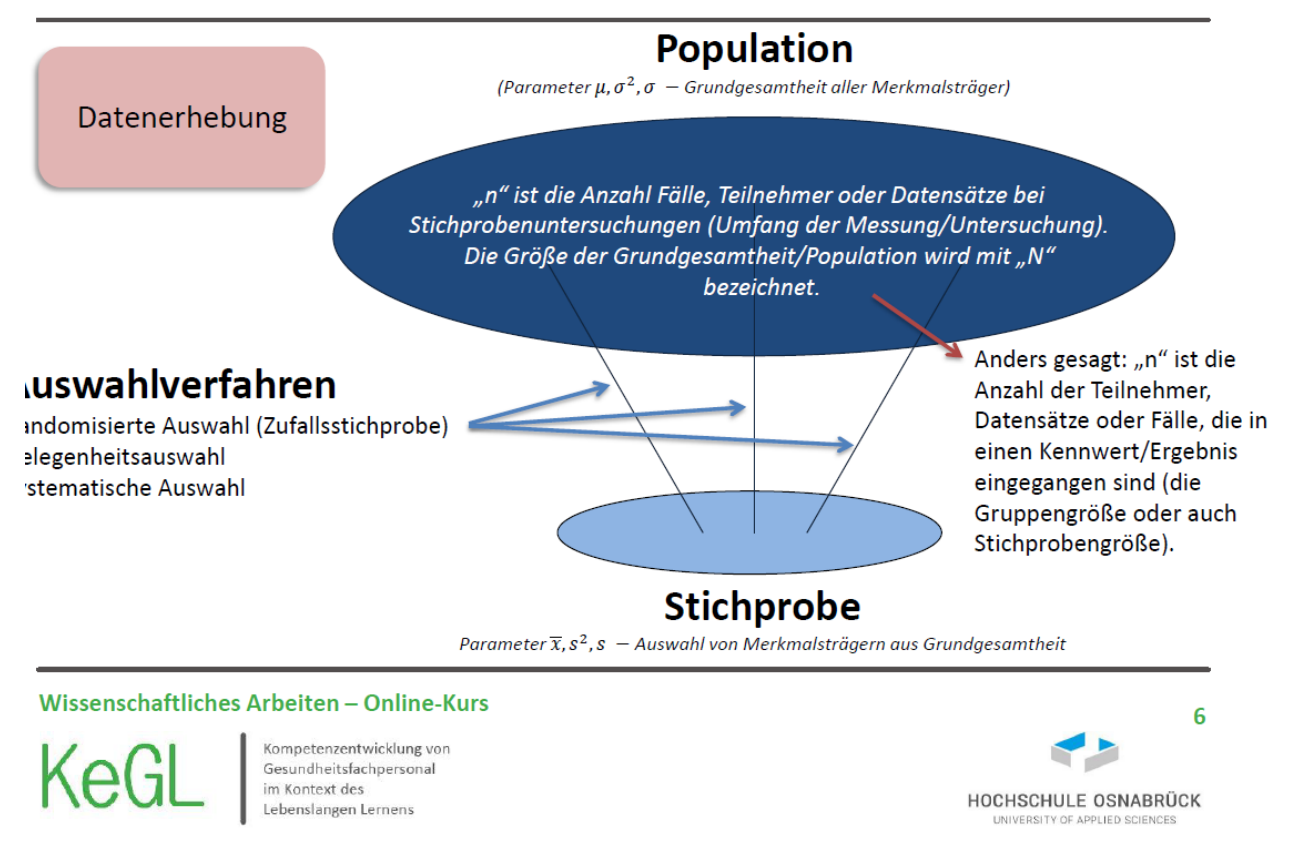

## Merkmalsträger, Variablen, und Merkmalsausprägung

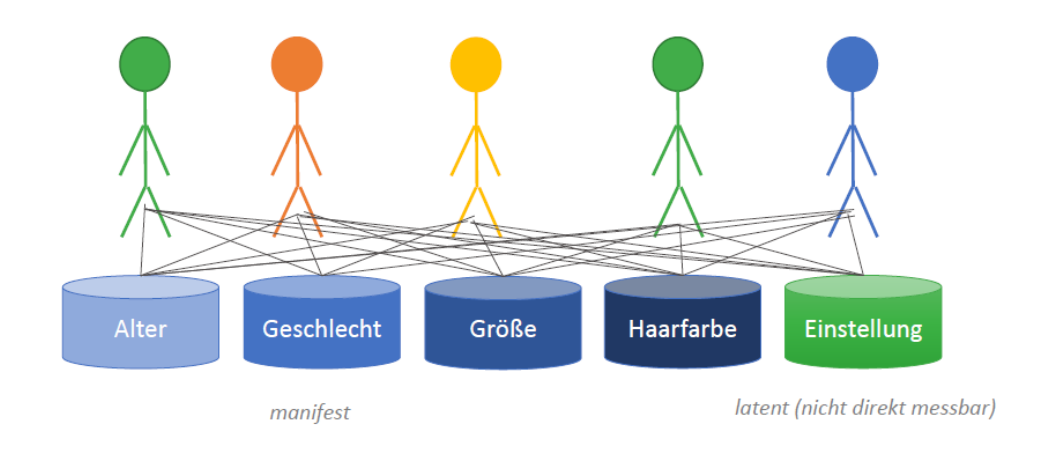

Wissenschaftliches Arbeiten - Online-Kurs

 $\overline{7}$ 

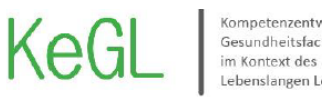

mpetenzentwicklung vor Gesundheitsfachpersonal Lebenslangen Lernen:

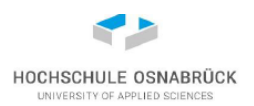

## Merkmalsträger, Variablen, und Merkmalsausprägung

Ein Variable bezeichnet ein Merkmal oder eine Eigenschaft von Merkmalsträgern. Wir unterscheiden demnach zwischen:

- 1. Merkmalsträgern
- 2. Ausprägungen von Variablen (Kategorien, Merkmalsausprägungen)
- 3. Variablen (Merkmale, Merkmalsdimensionen; "der Name dessen, was gemessen wird")

Nicht selten ist diese Unterscheidung nur im Kontext der Untersuchung möglich.

- Geschlecht Variable
- $-$  Ledig Ausprägung
- Mittelmäßig Ausprägung
- Haustier Merkmalsträger
- Unternehmen XY Merkmalsträger
- "Weiß nicht" Ausprägung
- 

Wissenschaftliches Arbeiten - Online-Kurs

Kompetenzentwicklung von Gesundheitsfachpersonal im Kontext des Lebenslangen Lernens

## 8 HOCHSCHULE OSNABRÜCK

## Datenerhebung; Was bedeutet eigentlich messen?

Messen: "...ist die Zuordnung von Zahlen zu Objekten oder Ereignissen nach festgelegten Regeln und zwar so, dass numerische Relative den empirischen Relativen entspricht."

### Datenaufnahme: messen, zählen, kategorisieren

Statistische Kennwerte:

- Der Sinn statistischer Kennwerte besteht darin, bestimmte Eigenschaften einer Verteilung numerisch wiederzugeben.
- Aus vielen Einzelwerten werden einige wenige Werte gebildet, welche die gesamte Verteilung beschreiben.

Wissenschaftliches Arbeiten - Online-Kurs
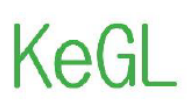

Kompetenzentwicklung von Gesundheitsfachpersonal im Kontext des Lebenslangen Lernens

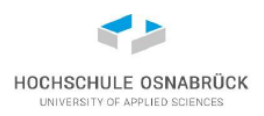

## Statistische Kennwerte - Skalen (-niveaus)

Feste Regeln, nach denen einer Variable Zahlen zugeordnet werden, welche die Qualität (z.B. gut vs. schlecht) oder Quantität (22, 23, ...) dieser Variablen widerspiegelt.

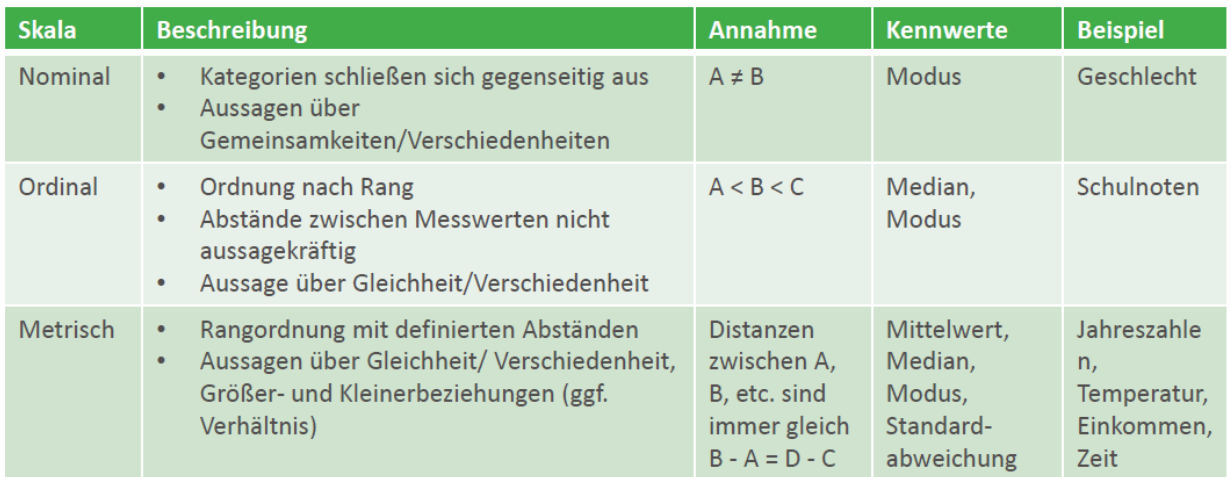

Mit steigendem Skalenniveau steigen auch die Auswertungsmöglichkeiten (metrisch ist "besser" als nominal).

#### Wissenschaftliches Arbeiten - Online-Kurs

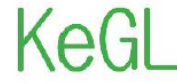

Kompetenzentwicklung von Gesundheitsfachpersonal im Kontext des Lebenslangen Lernens

# HOCHSCHULE OSNABRÜCK

10

## **Statistische Kennwerte - Modus/Modalwert**

- Der am häufigsten vorkommende Wert.
- Der Wert, der am wahrscheinlichsten ist, wenn aus der Gesamtheit der Messwerte zufällig ein Ergebnis herausgegriffen wird.
- Der Modus kann für alle Skalenniveaus berechnet werden.

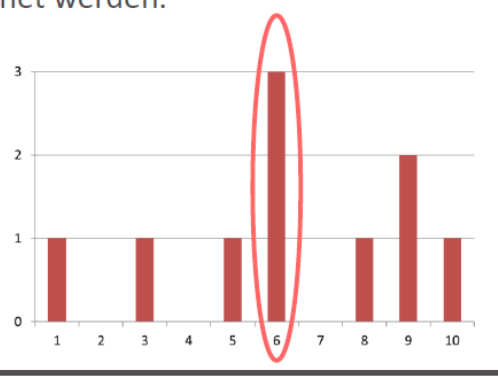

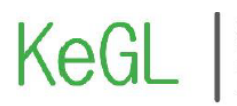

Competenzentwicklung von Gesundheitsfachpersonal<br>im Kontext des<br>Lebenslangen Lernens

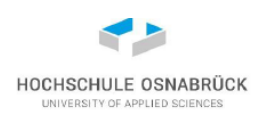

## Statistische Kennwerte - Median

- Der Median ist ein Parameter um einen Mittelwert zu bestimmen.
- Anderes als das arithmetische Mittel, wird der Median nur schwach von extrem hohen oder niedrigen Werten beeinflusst (Robustheit, Ausreißer).
- Der Median stellt den Mittelpunkt einer Verteilung dar, wenn diese von klein nach groß sortiert wird.
- Er trennt somit einen Datensatz in eine kleinere Hälfte mit 50% der Werte und eine größere Hälfte mit 50% der Werte.

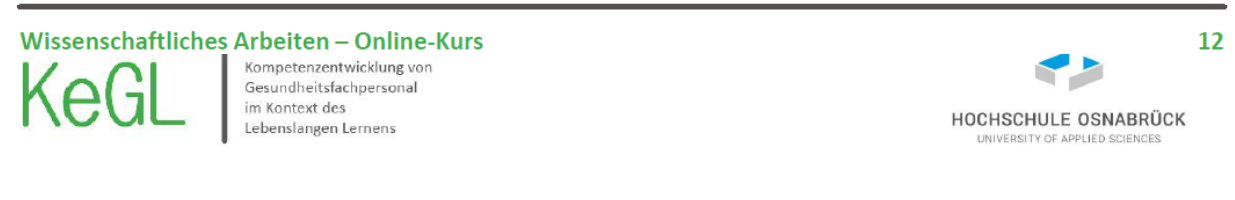

## Statistische Kennwerte - Median

Bei ungerade Anzahl von Messwerte wird der Median wie folgt bestimmt:

- 1. Die Werte werden der Größe nach geordnet,
- 2. der in der Mitte stehende Wert ist der Median.

7, 2, 4, 9, 7, 1, 5 Median?

In 1, 2, 4, 5, 7, 7, 9 beträgt der Median = 5.

Bei einem Datensatz mit gerader Anzahl von Fällen werden die Zahlen ebenso der Größe nach sortiert.

In 2, 2, 4, 6 beträgt der Median = 3.

 $\tilde{x} = \begin{cases} x_{\frac{n+1}{2}} & n \text{ ungerade} \ \frac{1}{2} \left( x_{\frac{n}{2}} + x_{\frac{n}{2}+1} \right) & n \text{ gerade}. \end{cases}$ 

Wissenschaftliches Arbeiten - Online-Kurs

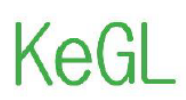

ompetenzentwicklung von Gesundheitsfachpersonal im Kontext des Lebenslangen Lernen

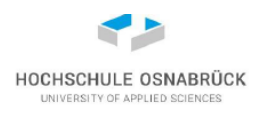

## Statistische Kennwerte – Arithmetisches Mittel

- Das arithmetische Mittel oder der Mittelwert entspricht dem Durchschnittswert.
- Im Unterschied zu Modalwert und Median werden alle Werte einer Stichprobe berücksichtigt.
- Das arithmetische Mittel kann im Unterschied zu den beiden anderen Kennwerten durch extrem große oder kleine Werte beeinflusst werden.
- Seine Berechnung setzt metrisches Skalenniveau voraus.

Beispiel:

Bei einem Sportfest hat ein Springer folgende Weiten beim Weitsprung erreicht: 3,5m; 4,2m; 3,7m, 4,1m. Wie weit ist der Springer im Durchschnitt gesprungen (Mittelwert)?

 $=1/4$  \* (3,5m+4,2m+3,7m+4,1m) = 3,875m

 $\bar{x} = \frac{1}{n} \sum_{i=1}^{n} x_i$  $\overline{x} = \sum_{i=1}^m f(x_i)^* x_i$ 

HOCHSCHULE OSNABRÜCK

 $14$ 

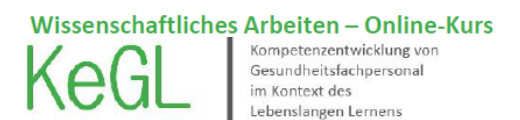

## Statistische Kennwerte - Standardabweichung

- Die Standardabweichung (S oder SD) ist ein Kennwert für die Streuung von Beobachtungen.
- Sie bezeichnet die durchschnittliche Abweichung vom Mittelwert; d.h. die meisten Daten der Verteilung liegen +/- einer Standardabweichung
- Im Intervall Mittelwert +/- einer Standardabweichung liegen 68% der Beobachtunger (cave: Standardnormalverteilung)
- Im Umkreis von zwei Standardabweichungen sind es rund 95 Prozent aller Werte.

Beispiel: Gefragt wurden 1.000 Personen, wie viel Geld sie im Schnitt ausgeben, wenn sie mittags Essen gehen. Der Mittelwert liegt bei 4,50 Euro, die Standardabweichung bei s = 0,60. Das heißt, dass die durchschnittliche Entfernung aller Antworten zum Mittelwert 0,60 Euro beträgt. Das Merkmal weist eine glockenartige Verteilung auf - es ist normalverteilt. Aufgrund der beschriebenen Faustformel lässt sich ableiten, dass rund 68 Prozent aller Befragten der Stichprobe mittags zwischen 3,90 Euro und 5,10 Euro ausgeben (4,50 +/- 0,60 Euro). Rund 95 Prozent geben zwischen 3,30 Euro und 5,70 Euro aus (4,50 +/- 2 mal 0,60 Euro).

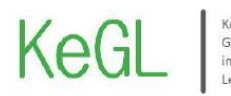

Kompetenzentwicklung von<br>Gesundheitsfachpersonal<br>im Kontext des<br>Lebenslangen Lernens

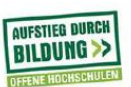

## Vielen Dank für Ihre Aufmerksamkeit!

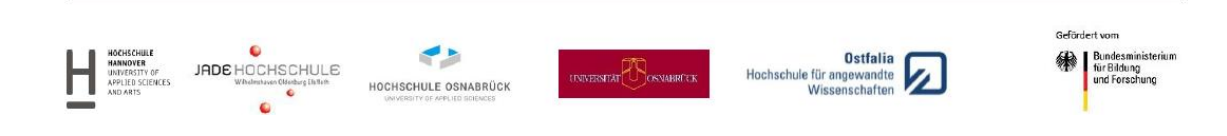

### 11. Vortragsfolien: "Richtig präsentieren"

KeGL

Kompetenzentwicklung von<br>Gesundheitsfachpersonal<br>im Kontext des<br>Lebenslangen Lernens

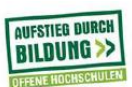

## **Wissenschaftliches Arbeiten Richtiges Präsentieren**

**KeGL-Team KeGMI** 

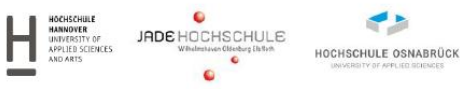

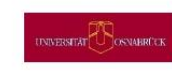

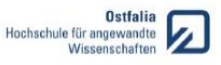

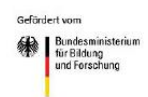

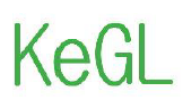

iompetenzentwicklung von Gesundheitsfachpersonal<br>im Kontext des Lebenslangen Lernen

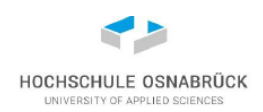

#### **Hinweise**

- Legen Sie sich einen Roten Faden für die Präsentation zurecht. Gestalten Sie eine:
	- $-$  Einleitung
	- Hauptteil
	- Schluss / Ausblick
	- Ggf. Diskussion
- Versuchen Sie viel zu visualisieren und keinen reinen Text zu zeigen.
- Finden Sie einen Abschluss und seien Sie nicht abrupt fertig.
- Berücksichtigen Sie ggf. eine zeitliche Vorgabe (üben Sie Ihre Präsentation).
- Bauen Sie ggf. einen Spannungsbogen auf.

Wissenschaftliches Arbeiten - Online-Kurs Kompetenzentwicklung von Gesundheitsfachpersonal

im Kontext des Lebenslangen Lernens

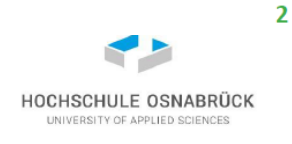

#### **Hinweise**

- Frei reden wirkt immer besser. Karten können Ihnen aber auch Sicherheit geben.
- Suchen Sie Blickkontakt zum Publikum.
- Seien Sie auf Fragen vorbereitet. Lassen Sie sich von Zwischenfragen nicht aus dem Konzept bringen.
- Wählen Sie ein geeignetes Medium für die Präsentation. Es muss nicht immer PowerPoint sein.
- Machen Sie Pausen (Macht der Stille).
- Eventuell Fachbegriffe erklären.
- Geben Sie bei längeren Vorträgen ggf. eine Zusammenfassung.
- Falls das Publikum noch nicht motiviert ist, sich mit dem Thema auseinanderzusetzen, sollte eine Motivation geschaffen werden. Am besten eignen sich aktuelle Beispiele aus der Erfahrungswelt des Publikums.

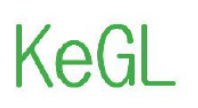

Kompetenzentwicklung von Gesundheitsfachpersonal im Kontext des Lebenslangen Lernens

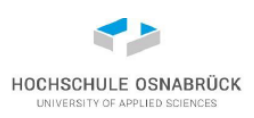

#### Wie wirke ich beim Präsentieren / Sprechen und was kann ich variieren?

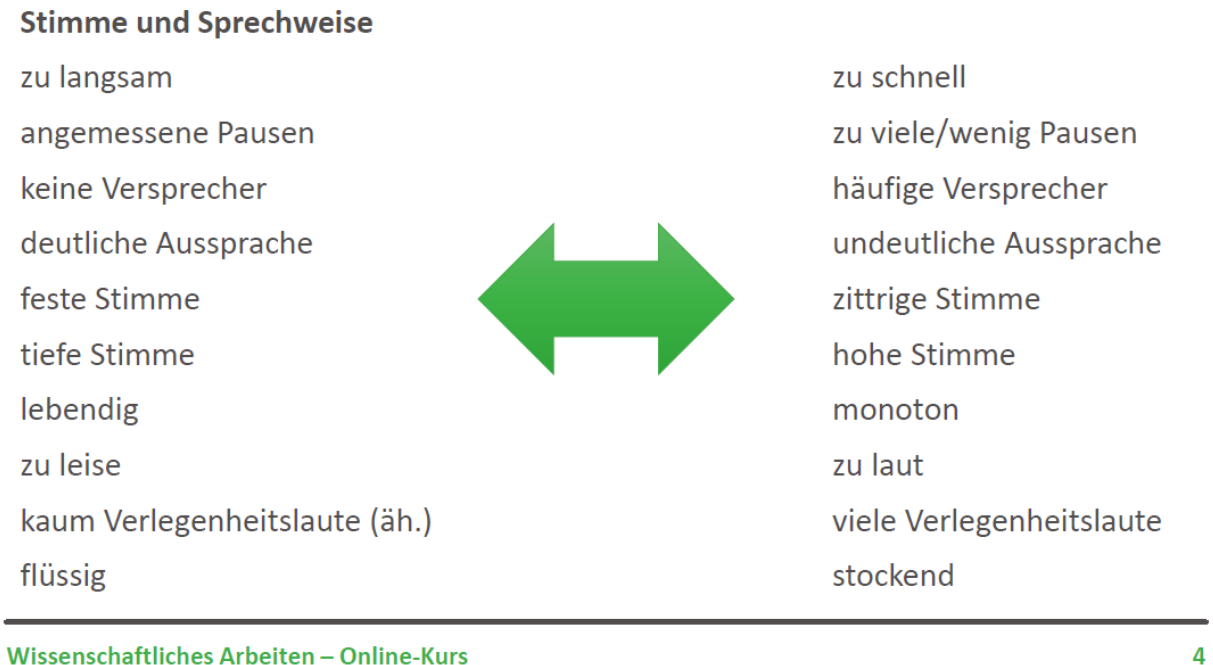

Kompetenzentwicklung von Gesundheitsfachpersonal im Kontext des Lebenslangen Lernens

#### Wie wirke ich beim Präsentieren / Sprechen und was kann ich variieren?

#### **Allgemeine Wirkung**

- ruhig, entspannt sicher freundlich
- engagiert
- überzeugend
- kompetent

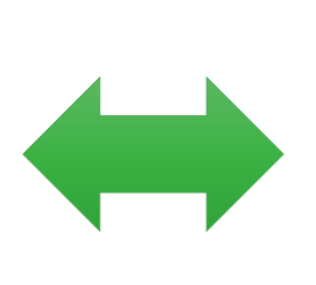

hektisch, nervös unsicher unfreundlich unbeteiligt nicht überzeugend ungeübt

HOCHSCHULE OSNABRÜCK

Wissenschaftliches Arbeiten - Online-Kurs

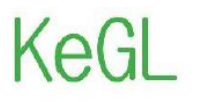

Kompetenzentwicklung von<br>Gesundheitsfachpersonal<br>im Kontext des<br>Lebenslangen Lernens

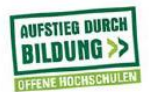

# Vielen Dank für Ihre Aufmerksamkeit!

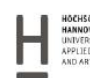

MORROWER MANOR JADE HOCHSCHULE<br>
MORROWER APPLITO SCIENCES<br>
AND ATS

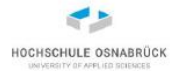

 $\begin{picture}(120,140)(0,0) \put(0,0){\vector(1,0){10}} \put(15,0){\vector(1,0){10}} \put(15,0){\vector(1,0){10}} \put(15,0){\vector(1,0){10}} \put(15,0){\vector(1,0){10}} \put(15,0){\vector(1,0){10}} \put(15,0){\vector(1,0){10}} \put(15,0){\vector(1,0){10}} \put(15,0){\vector(1,0){10}} \put(15,0){\vector(1,0){10}} \put(15,0){\vector(1,0){10}} \put(15,$ 

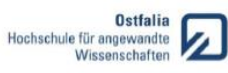

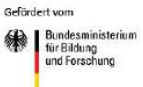